Документ подписан простой электронной подписью Информация о владельце: ФИО: Гаранин Максим Алексеевич Должность: Ректор Дата подписания: 27.09.2023 10:51:37 Уникальный программный ключ: 7708e3a47e66a8ee02711b298d7c78bd1e40bf88

Приложение к рабочей программе дисциплины

\_\_\_\_\_\_\_\_\_\_\_\_\_\_\_\_\_\_\_\_\_\_\_\_\_\_\_\_\_\_\_\_\_\_

*(Номер регистрации РПД)*

## МИНИСТЕРСТВО ТРАНСПОРТА РОССИЙСКОЙ ФЕДЕРАЦИИ **ФЕДЕРАЛЬНОЕ АГЕНТСТВО ЖЕЛЕЗНОДОРОЖНОГО ТРАНСПОРТА**

ФЕДЕРАЛЬНОЕ ГОСУДАРСТВЕННОЕ БЮДЖЕТНОЕ ОБРАЗОВАТЕЛЬНОЕ УЧРЕЖДЕНИЕ ВЫСШЕГО ОБРАЗОВАНИЯ

# **САМАРСКИЙ ГОСУДАРСТВЕННЫЙ УНИВЕРСИТЕТ ПУТЕЙ СООБЩЕНИЯ (СамГУПС)**

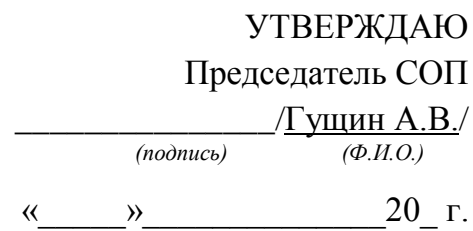

# **ФОНД ОЦЕНОЧНЫХ СРЕДСТВ ДЛЯ ПРОМЕЖУТОЧНОЙ АТТЕСТАЦИИ ПО ДИСЦИПЛИНЕ**

Информатика

*(наименование дисциплины)*

Направление подготовки 13.03.02 Электроэнергетика и электротехника Профиль (специализ.): Электрический транспорт *(код и наименование)*

Фонд оценочных средств

разработан: <u>Макарова И. С., доцент, к.ф.-м.н., доцент</u><br>
(подпись) (Ф.Н.О., должность, ученая степень, ученое звание)

*(подпись) ( Ф.И.О., должность, ученая степень, ученое звание)*

Рекомендован к утверждению на заседании кафедры

Прикладная математика, информатика и информационные системы *(название кафедры)*

Зав.кафедрой <u>(тодпись)</u> Ф.И.О., должность, ученая степень, ученое звание (должность)

*(подпись) Ф.И.О., должность, ученая степень, ученое звание*

# Содержание

1. Перечень компетенций с указанием этапов их формирования в процессе освоения образовательной программы.

2. Описание показателей и критериев оценивания компетенций на различных этапах их формирования, описание шкал оценивания.

3. Типовые контрольные задания или иные материалы, необходимые для оценки знаний, умений, навыков и (или) опыта деятельности, характеризующих этапы формирования компетенций в процессе освоения образовательной программы.

4. Методические материалы, определяющие процедуры оценивания знаний, умений, навыков и (или) опыта деятельности, характеризующих этапы формирования компетенций.

# 1. Перечень компетенций с указанием этапов их формирования в процессе освоения образовательной программы

Основными этапами формирования компетенций в процессе освоения образовательной программы является их формирование в процессе освоения дисциплин, практик, подготовки ВКР и т.д.

Этапность формирования компетенций прямо связана с местом дисциплины в образовательной программе (раздел 2 РПД)

#### Перечень компетенций, формируемых дисциплиной Б1.О.07 Информатика (код и наименование дисциплины)

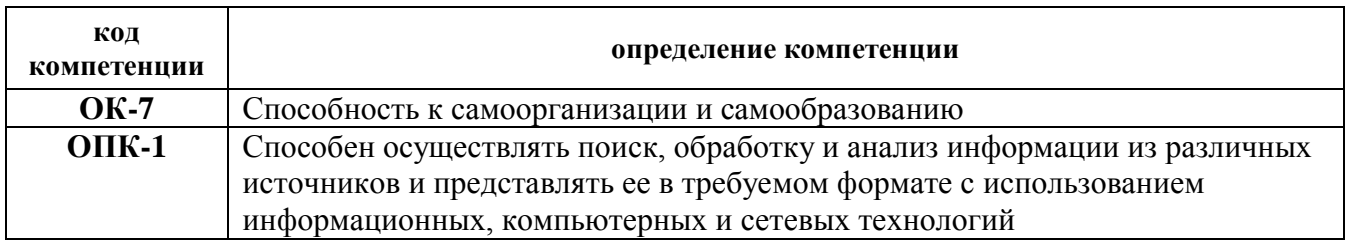

## 2. Описание показателей и критериев оценивания компетенций на различных этапах их формирования, описание шкал оценивания

Основными этапами формирования компетенций обучающихся при освоении дисциплины являются последовательное изучение содержательно связанных между собой разделов (тем) учебных занятий. Результаты текущего контроля и промежуточной аттестации позволяют определить уровень освоения компетенций обучающимися.

Планируемые результаты обучения приведены в разделе 1 рабочей программы лисциплины.

## Матрица оценки результатов обучения по дисциплине

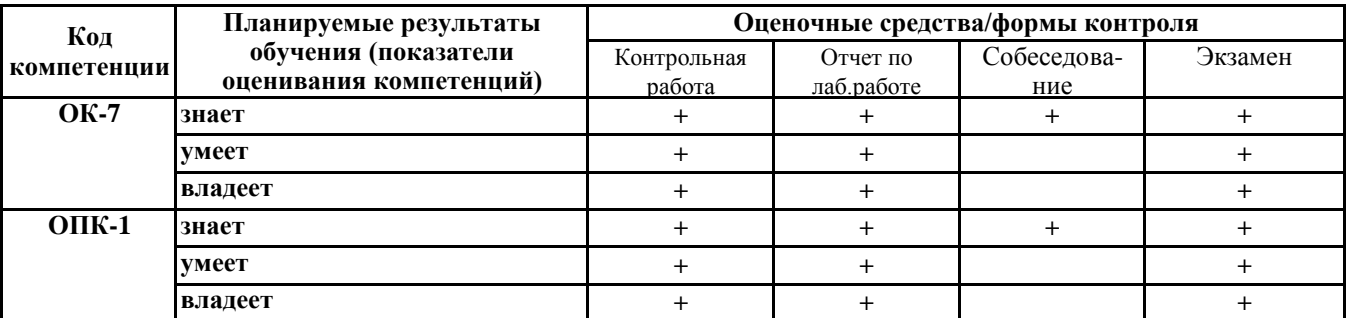

### Критерии и шкалы оценивания результатов обучения на каждом этапе контроля:

### Критерии формирования оценок по выполнению контрольных работ

«Зачтено» - ставится за работу, выполненную полностью без ошибок и недочетов в соответствии с заданием, выданным для выполнения контрольной работы. Обучающийся свободно ориентируется в предложенном решении, может его модифицировать при изменении условия задачи. Работа выполнена аккуратно и в соответствии с предъявляемыми требованиям «Не зачтено» - ставится за работу, если обучающийся правильно выполнил менее 2/3 всей работы и не может объяснить полученные результаты

### Критерии формирования оценок по защите результатов выполнения лабораторных работ

**«Отлично» (5 баллов)** – Задание по работе выполнено в полном объеме. Студент свободно ориентируется в предложенном решении, может его модифицировать при изменении условия задачи. Отчет выполнен аккуратно и в соответствии с предъявляемыми требованиям

**«Хорошо» (4 балла)** – Задание по работе выполнено в полном объеме. Качество оформления отчета к работе не полностью соответствует требования

**«Удовлетворительно» (3 балла)** – Студент правильно выполнил задание к работе. Составил отчет в установленной форме, представил решения большинства заданий, предусмотренных в работе. Студент не может полностью объяснить полученные результаты

**«Неудовлетворительно» (2 балла)** – студент не выполнил все задания работы и не может объяснить полученные результат

### **Критерии формирования оценок по собеседованию**

**«Отлично» (5 баллов)** – Студент точно ответил на контрольные вопросы

**«Хорошо» (4 балла)** – Студент ответил на вопросы, испытывая небольшие затруднения.

**«Удовлетворительно» (3 балла)** –Студент не может полностью ответить на контрольные вопросы

**«Неудовлетворительно» (2 балла)** – Студент не может ответить на контрольные вопросы

### **Критерии формирования оценок по экзамену**

**«Отлично»** (5 баллов) – обучающийся демонстрирует знание всех разделов изучаемой дисциплины: содержание базовых понятий и фундаментальных проблем; умение излагать программный материал с демонстрацией конкретных примеров. Свободное владение материалом должно характеризоваться логической ясностью и четким видением путей применения полученных знаний в практической деятельности, умением связать материал с другими отраслями знания.

**«Хорошо»** (4 балла) – обучающийся демонстрирует знания всех разделов изучаемой дисциплины: содержание базовых понятий и фундаментальных проблем; приобрел необходимые умения и навыки, освоил вопросы практического применения полученных знаний, не допустил фактических ошибок при ответе, достаточно последовательно и логично излагает теоретический материал, допуская лишь незначительные нарушения последовательности изложения и некоторые неточности. Таким образом данная оценка выставляется за правильный, но недостаточно полный ответ.

**«Удовлетворительно»** (3 балла) – обучающийся демонстрирует знание основных разделов программы изучаемого курса: его базовых понятий и фундаментальных проблем. Однако знание основных проблем курса не подкрепляются конкретными практическими примерами, не полностью раскрыта сущность вопросов, ответ недостаточно логичен и не всегда последователен, допущены ошибки и неточности.

**«Неудовлетворительно»** (0 баллов) – выставляется в том случае, когда обучающийся демонстрирует фрагментарные знания основных разделов программы изучаемого курса: его базовых понятий и фундаментальных проблем. У экзаменуемого слабо выражена способность к самостоятельному аналитическому мышлению, имеются затруднения в изложении материала, отсутствуют необходимые умения и навыки, допущены грубые ошибки и незнание терминологии, отказ отвечать на дополнительные вопросы, знание которых необходимо для получения положительной оценки.

# **3. Типовые контрольные задания или иные материалы, необходимые для оценки знаний, умений, навыков и (или) опыта деятельности, характеризующих этапы формирования компетенций в процессе освоения образовательной программы**

Перечень оценочных средств по дисциплине, их краткая характеристика и представление оценочного средства в фонде приведены в таблице.

Каждое оценочное средство представлено в фонде в виде единого документа или в виде комплекта документов.

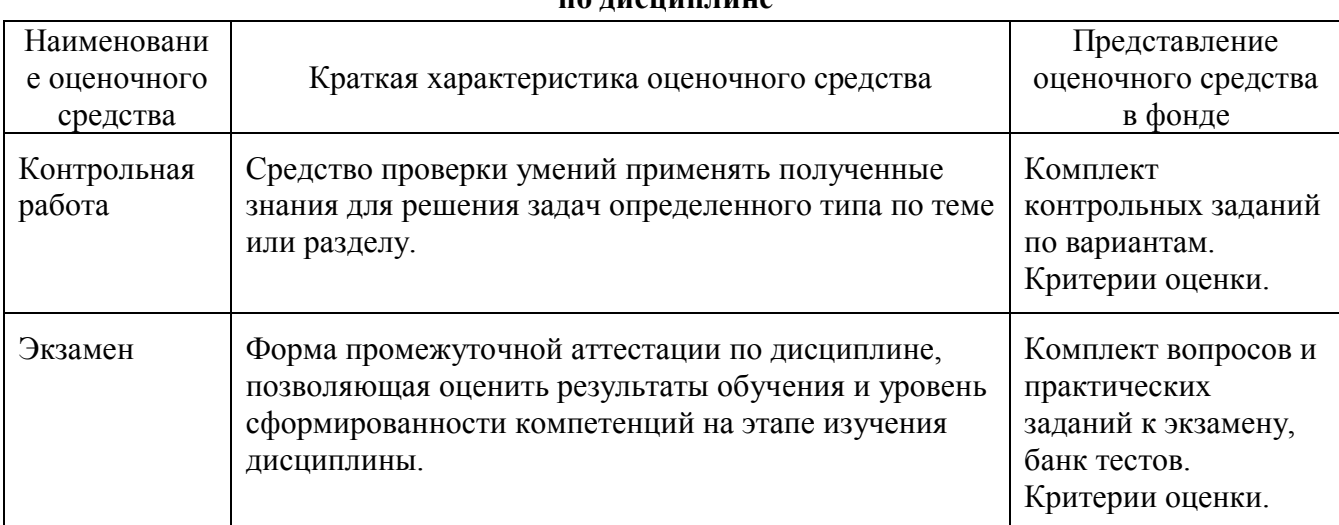

## **Перечень оценочных средств для текущего контроля и промежуточной аттестации по дисциплине**

### **4. Методические материалы, определяющие процедуры оценивания знаний, умений, навыков и (или) опыта деятельности, характеризующих этапы формирования компетенций**

#### **Описание процедуры оценивания «Контрольная работа»**

По результатам проверки контрольной работы обучающийся допускается к его защите при условии соблюдения перечисленных условий:

– выполнены все задания;

– отсутствуют ошибки;

– оформлено в соответствии с требованиями.

В том случае, если содержание контрольной работы не отвечает предъявляемым требованиям, то он возвращается автору

на доработку. Обучающийся должен переделать контрольную работу с учетом замечаний.

Ответ обучающегося оценивается преподавателем в соответствии с критериями, описанными в пункте 5.2.

#### **Описание процедуры оценивания «Экзамен»**

Экзамен принимается ведущим преподавателем по данной учебной дисциплине.

Экзамен принимается устно по экзаменационным билетам. Экзаменационный билет содержит 2 вопроса, включающих в себя два теоретических вопроса и практическое задание.

При проведении устного экзамена обучающемуся предоставляется 30 минут на подготовку. Опрос обучающегося по билету на устном экзамене не должен превышать 0,35 часа. Ответ обучающегося оценивается в соответствии с критериями, описанными в пункте 5.2.

#### **Описание процедуры оценивания «Отчет по выполнению лабораторной работы»**

Оценивание итогов лабораторной работы проводится преподавателем, ведущим лабораторные работы.

По результатам проверки лабораторной работы обучающийся допускается к оценке работы при условии соблюдения перечисленных условий:

– выполнены все задания;

– отсутствуют ошибки;

– оформлено в соответствии с требованиями.

В том случае, если содержание выполненной работы не отвечает предъявляемым

требованиям, то он возвращается автору на доработку. Обучающийся должен переделать отчет с учетом замечаний. Если сомнения вызывают отдельные аспекты отчета, то в этом случае они рассматриваются во время устной защиты.

Отчет по лабораторной работе представляет собой устный публичный отчет обучающегося о результатах выполнения, ответы на вопросы преподавателя.

Ответ обучающегося оценивается преподавателем в соответствии с критериями, описанными в пункте 5.2.

### **Описание процедуры оценивания «Собеседование»**

Собеседование организуется в ходе принятия отчѐтов по лабораторным работам и представляет собой специальную беседу преподавателя с обучающимися на темы, связанные с изучаемой дисциплиной. Собеседование рассчитано на выявление объѐма знаний обучающегося по определѐнному разделу, теме, проблеме и др.

Проблематика, выносимая на собеседование, определена в заданиях для самостоятельной работы обучающихся. Во время проведения собеседования обучающийся должен уметь обсудить с преподавателем соответствующую проблематику на уровне диалога и ответить на поставленные вопросы.

# МИНИСТЕРСТВО ТРАНСПОРТА РОССИЙСКОЙ ФЕДЕРАЦИИ **ФЕДЕРАЛЬНОЕ АГЕНТСТВО ЖЕЛЕЗНОДОРОЖНОГО ТРАНСПОРТА** ФЕДЕРАЛЬНОЕ ГОСУДАРСТВЕННОЕ БЮДЖЕТНОЕ ОБРАЗОВАТЕЛЬНОЕ УЧРЕЖДЕНИЕ ВЫСШЕГО ОБРАЗОВАНИЯ **САМАРСКИЙ ГОСУДАРСТВЕННЫЙ УНИВЕРСИТЕТ ПУТЕЙ СООБЩЕНИЯ (СамГУПС)**

Факультет Строительство железных дорог и информационные технологии Кафедра Прикладная математика, информатика и информационные системы

**Вопросы к экзамену**

по дисциплине Информатика

## Основы работы с ПК

- 1. Понятие информации, общая характеристика процессов сбора, передачи, обработки и накопления информации.
- 2. История развития компьютеров. Поколения ПК.
- 3. Архитектура ЭВМ. Принципы функционирования ЭВМ.
- 4. Основные устройства современного ПК, их характеристики и назначение (память, микропроцессор, монитор, мышь, клавиатура, принтер).
- 5. Файловая система хранения и передачи информации, понятие файла и папки. Программа Проводник.
- 6. Программное обеспечение персональных компьютеров.
- 7. Операционные системы.
- 8. Принципы организации ОС Windows. Особенности ОС Windows.

### Текстовый процессор.

- 1. Текстовые процессоры и редакторы. Краткая характеристика.
- 2. Основные понятия текстового процессора Word.
- 3. Окно текстового процессора Word. Запуск и окончание работы
- 4. Основные операции, выполняемые при создании текстовых документов.
- 5. Ввод и редактирование текстов. Клавиши перемещения и редактирования. Приемы выделения фрагментов текста.
- 6. Перемещение, копирование и удаление фрагментов текста.
- 7. Форматирование документов.
- 8. Расширенные возможности текстового процессора Word.

### Электронные таблицы

- 1. Назначение ЭТ.
- 2. Окно ЭТ Microsoft Excel. Основные элементы.
- 3. Управление рабочими листами: добавление, удаление, перемещение, переименование.
- 4. Модель ячейки рабочего листа.
- 5. Виды информации в Excel.
- 6. Ввод информации в ячейку, сохранение и удаление информации.
- 7. Выделение ячеек и групп ячеек. Приемы перемещения и копирования информации.
- 8. Виды числовой информации.
- 9. Формулы в Excel.
- 10. Копирование содержимого ячеек путем автозаполнения.
- 11. Копирование формул.
- 12. Абсолютная и относительная адресация ячеек.
- 13. Функции в Excel.
- 14. Построение диаграмм и графиков в Excel. Виды диаграмм. Элементы диаграмм. Форматирование диаграмм.
- 15. Таблица Excel как простейшая база данных.
- 16. Сортировка БД.
- 17. Фильтрация.
- 18. Построение сводных таблиц и диаграмм.

## **Turbo Pascal**

- 1. Языки программирования низкого и высокого уровня.
- 2. Этапы решения задач на ЭВМ.
- 3. Понятие алгоритма и его свойства.
- 4. Графическое описание алгоритмов (блок-схемы).
- 5. Типы алгоритмов: линейный, разветвляющийся, циклический.
- 6. Алфавит языка. Служебные слова. Идентификаторы.
- 7. Константы. Метки.
- 8. Переменные языка Turbo Pascal.
- 9. Структура программы на языке Turbo Pascal.
- 10. Структура типов языка Turbo Pascal.
- 11. Описание меток, констант и переменных.
- 12. Выражения и функции языка Turbo Pascal.
- 13. Процедуры ввода и вывода.
- 14. Простые операторы языка Turbo Pascal.
- 15. Оператор условного перехода.
- 16. Операторы цикла.
- 17. Массивы и их описание в языке Turbo Pascal.
- 18. Методы сортировки массивов.
- 19. Строки.
- 20. Работа с файлами.

### Базы данных

- 1. Определение и назначение БД. Системы управления базами данных СУБД.
- 2. Информационная модель данных.
- 3. Модели БД.
- 4. Типы связей в БД.
- 5. Нормализация БД.
- 6. Этапы проектирования БД.
- 7. Основные характеристики СУБД Access.
- 8. Основные компоненты СУБД Access.
- 9. Типы данных СУБД Access.
- 10. Создание таблиц в Access.
- 11. Схема данных в Access.
- 12. Модификация структуры БД.
- 13. Запросы в Access. Типы запросов. Процедура создания запросов.
- 14. Условия отбора записей.
- 15. Формы в Access. Процедура создания формы.
- 16. Отчеты в Access.

### Критерии формирования итоговой оценки промежуточной аттестации в виде зачета

«Зачтено» - обучающийся демонстрирует знание основных разделов программы изучаемого курса: его базовых понятий и фундаментальных проблем; приобрел необходимые умения и навыки, освоил вопросы практического применения полученных знаний, не допустил фактических ошибок при ответе, достаточно последовательно и логично излагает теоретический материал, допуская лишь незначительные нарушения последовательности изложения и некоторые неточности.

«Не зачтено» - выставляется в том случае, когда обучающийся демонстрирует фрагментарные знания основных разделов программы изучаемого курса: его базовых понятий и фундаментальных проблем. У экзаменуемого слабо выражена способность к самостоятельному аналитическому мышлению, имеются затруднения в изложении материала, отсутствуют необходимые умения и навыки, допущены грубые ошибки и незнание терминологии, отказ отвечать на дополнительные вопросы, знание которых необходимо для получения положительной опенки

# МИНИСТЕРСТВО ТРАНСПОРТА РОССИЙСКОЙ ФЕДЕРАЦИИ **ФЕДЕРАЛЬНОЕ АГЕНТСТВО ЖЕЛЕЗНОДОРОЖНОГО ТРАНСПОРТА** ФЕДЕРАЛЬНОЕ ГОСУДАРСТВЕННОЕ БЮДЖЕТНОЕ ОБРАЗОВАТЕЛЬНОЕ УЧРЕЖДЕНИЕ ВЫСШЕГО ОБРАЗОВАНИЯ **САМАРСКИЙ ГОСУДАРСТВЕННЫЙ УНИВЕРСИТЕТ ПУТЕЙ СООБЩЕНИЯ (СамГУПС)**

Факультет Строительство железных дорог и информационные технологии Кафедра Прикладная математика, информатика и информационные системы

**Контрольные работы**

по дисциплине Информатика

# **Задания к работе**

1. Перевести данное число из десятичной системы счисления в двоичную, восьмеричную и шестнадцатеричную системы счисления.

2. Перевести данное число в десятичную систему счисления.

3. Сложить числа.

4. Выполнить вычитание.

5. Выполнить умножение.

6. Выполнить деление.

# *Вариант 1*

1. а)  $666_{(10)}$ ; б)  $305_{(10)}$ ; в)  $153,25_{(10)}$ ; г)  $162,25_{(10)}$ ; д)  $248,46_{(10)}$ 

2. а)  $1100111011_{(2)}$ ; б)  $10000000111_{(2)}$ ; в)  $10110101, 1_{(2)}$ ; г)  $100000110, 10101_{(2)}$ ; д) 671,24<sub>(8)</sub>; e)  $41A,6(16)$ .

3. a)  $10000011_{(2)}+1000011_{(2)};$  6)  $1010010000_{(2)}+1101111011_{(2)};$  B)  $110010, 101_{(2)}+1011010011, 01_{(2)};$  г)  $356, 5_{(8)}+1757, 04_{(8)};$  д)  $293, 8_{(16)}+3CC, 98_{(16)}$ .

a)  $100111001_{(2)}$ -110110<sub>(2)</sub>; 6)  $1111001110_{(2)}$ -111011010<sub>(2)</sub>; **b**)  $1101111011_{(2)}$ -101000010,0111<sub>(2)</sub>; г) 2025, 2<sub>(8)</sub>-131, 2<sub>(8)</sub>; д) 2D8, 4<sub>(16)</sub>-A3, B<sub>(16)</sub>.

5. a)  $1100110_{(2)}$ <sup>'</sup>  $1011010_{(2)}$ ; 6)  $2001_{(68)}$ <sup>'</sup>  $125_{(8)}$ ; B)  $2C_{(4(16)}$ <sup>'</sup>  $12_{(98)(16)}$ .

6. a)  $110011000_{(2)}$ :  $10001_{(2)}$ ;  $\overline{6}$ )  $2410_{(8)}$ :  $27_{(8)}$ ;  $\overline{B}$ )  $D4A_{(16)}$ :  $1B_{(16)}$ ;

# *Вариант 2*

1. а) 164<sub>(10)</sub>; б) 255<sub>(10)</sub>; в) 712,25<sub>(10)</sub>; г) 670,25<sub>(10)</sub>; д) 11,89<sub>(10)</sub>

2. a)  $1001110011_{(2)}$ ; б)  $1001000_{(2)}$ ; в)  $1111100111,01_{(2)}$ ; г)  $1010001100,101101_{(2)}$ ; д)  $413,41_{(8)}$ ; e)  $118,8C_{(16)}$ .

3. a)  $1100001100_{(2)}+1100011001_{(2)};$  6)  $110010001_{(2)}+1001101_{(2)};$  в) 11111111,001<sub>(2)</sub>+1111111110,0101<sub>(2)</sub>; г) 1443,1<sub>(8)</sub>+242,44<sub>(8)</sub>; д) 2B4,C<sub>(16)</sub>+EA,4<sub>(16)</sub>.

4. a)  $1001101100_{(2)}$ -1000010111<sub>(2)</sub>; 6)  $1010001000_{(2)}$ -1000110001<sub>(2)</sub>; **b**)  $1101100110_{,0}1_{(2)}$ -111000010,1011<sub>(2)</sub>; г) 1567,3<sub>(8)</sub>-1125,5<sub>(8)</sub>; д) 416,3<sub>(16)</sub>-255,3<sub>(16)</sub>.

5. а)  $100001_{(2)}$ <sup>'</sup>  $1001010_{(2)}$ ; б)  $1723,2_{(8)}$ <sup>'</sup>  $15,2_{(8)}$ ; в)  $54,3_{(16)}$ <sup>'</sup>  $9,6_{(16)}$ .

6. a)  $10010100100_{(2)}$ :  $1100_{(2)}$ ;  $\overline{6}$ )  $2760_{(8)}$ :  $23_{(8)}$ ;  $\overline{B}$ )  $4AC_{(16)}$ :  $17_{(16)}$ ;

# *Вариант 3*

1. а) 273<sub>(10)</sub>; б) 661<sub>(10)</sub>; в) 156,25<sub>(10)</sub>; г) 797,5<sub>(10)</sub>; д) 53,74<sub>(10)</sub>

2. a)  $1100000000_{(2)}$ ; 6)  $1101011111_{(2)}$ ; B)  $1011001101,00011_{(2)}$ ; r)  $1011110100,011_{(2)}$ ; д) 1017,2<sub>(8)</sub>; e) 111,B<sub>(16)</sub>.

3. a)  $1110001000_{(2)}+110100100_{(2)};$  6)  $1001001101_{(2)}+1111000_{(2)};$  в)  $111100010,0101_{(2)}+1111111,01_{(2)}$ ; г)  $573,04_{(8)}+1577,2_{(8)}$ ; д)  $108,8_{(16)}+21B,9_{(16)}$ .

4. a)  $1010111001_{(2)}$ -1010001011<sub>(2)</sub>; 6)  $1110101011_{(2)}$ -100111000<sub>(2)</sub>; **b**) 1110111000,011<sub>(2)</sub>-111001101,001<sub>(2)</sub>; г) 1300,3<sub>(8)</sub>-464,2<sub>(8)</sub>; д) 37C,4<sub>(16)</sub>-1D0,2<sub>(16)</sub>.

5. a)  $1011010_{(2)}$ <sup>'</sup>  $1000010_{(2)}$ ;  $\overline{0}$ )  $632,2_{(8)}$ <sup>'</sup>  $141,34_{(8)}$ ;  $\overline{B}$ )  $2A,7_{(16)}$ <sup>'</sup>  $18,8_{(16)}$ .

6. a)  $111010110_{(2)}$ :  $1010_{(2)}$ ;  $\overline{6}$ )  $4120_{(8)}$ :  $23_{(8)}$ ;  $\overline{B}$ )  $4\overline{F8}_{(16)}$ :  $18_{(16)}$ ;

1. а)  $105_{(10)}$ ; б)  $358_{(10)}$ ; в)  $377,5_{(10)}$ ; г)  $247,25_{(10)}$ ; д)  $87,27_{(10)}$ 

2. a)  $1100001001_{(2)}$ ; б)  $1100100101_{(2)}$ ; в)  $1111110110_{,0}01_{(2)}$ ; г)  $11001100_{,0}011_{(2)}$ ; д)  $112_{,0}4_{(8)}$ ; e)  $334, A_{(16)}$ .

3. a)  $101000011_{(2)}+110101010_{(2)}$ ; б)  $111010010_{(2)}+1011011110_{(2)}$ ; в)  $10011011,011_{(2)}+1111100001,0011_{(2)}$ ; г)  $1364,44_{(8)}+1040,2_{(8)}$ ; д)  $158,A_{(16)}+34,C_{(16)}$ .

4. a)  $1111111000_{(2)}$ -100010011<sub>(2)</sub>; 6)  $1111101110_{(2)}$ -11100110<sub>(2)</sub>; **b**) 1001100100,01<sub>(2)</sub>-10101001,1<sub>(2)</sub>; г) 1405,3<sub>(8)</sub>-346,5<sub>(8)</sub>; д) 3DD,4<sub>(16)</sub>-303,A<sub>(16)</sub>.

5. a)  $1011100_{(2)}$ '  $1100100_{(2)}$ ; 6)  $347,2_{(8)}$ '  $125,64_{(8)}$ ; B)  $10,AB_{(16)}$ '  $35,4_{(16)}$ .

6. a)  $1000101000_{(2)}$ :  $1100_{(2)}$ ;  $\overline{6}$ )  $5101_{(8)}$ :  $31_{(8)}$ ;  $\overline{B}$ )  $D7A_{(16)}$ :  $1E_{(16)}$ ;

# *Вариант 5*

1. а) 500<sub>(10)</sub>; б) 675<sub>(10)</sub>; в) 810,25<sub>(10)</sub>; г) 1017,25<sub>(10)</sub>; д) 123,72<sub>(10)</sub>

2. a)  $1101010001_{(2)}$ ; 6)  $100011100_{(2)}$ ; B)  $1101110001_{(2)}1011_{(2)}$ ; r)  $110011000_{(2)}111001_{(2)}$ ; д) 1347,17<sub>(8)</sub>; е) 155,6С<sub>(16)</sub>.

3. a)  $1000101101_{(2)}+1100000010_{(2)};$  6)  $1111011010_{(2)}+111001100_{(2)};$  B)  $1001000011,1_{(2)}+10001101,101_{(2)}$ ; г)  $415,24_{(8)}+1345,04_{(8)}$ ; д)  $113,B_{(16)}+65,8_{(16)}$ .

4. a)  $1101111100_{(2)}$ -100100010<sub>(2)</sub>; 6)  $1011010110_{(2)}$ -1011001110<sub>(2)</sub>;  $\overline{B}$ ) 1111011110,1101<sub>(2)</sub>-1001110111,1<sub>(2)</sub>; г) 1333,2<sub>(8)</sub>-643,2<sub>(8)</sub>; д) 176,7<sub>(16)</sub>-E5,4<sub>(16)</sub>.

5. a)  $1101100_{(2)}$ '  $1010011_{(2)}$ ; 6)  $516,54_{(8)}$ '  $44,64_{(8)}$ ; B)  $61,8_{(16)}$ '  $48,9_{(16)}$ .

6. a)  $11000100000_{(2)}$ :  $10000_{(2)}$ ; 6)  $3074_{(8)}$ :  $25_{(8)}$ ; B)  $6D5_{(16)}$ :  $21_{(16)}$ ;

# *Вариант 6*

1. а)  $218_{(10)}$ ; б)  $808_{(10)}$ ; в)  $176,25_{(10)}$ ; г)  $284,25_{(10)}$ ; д)  $253,04_{(10)}$ 

2. а)  $111000100_{(2)}$ ; б)  $1011001101_{(2)}$ ; в)  $10110011_{(2)}$ ; г)  $101011111_{(2)}$ ; д)  $1665_{(3)}$ ; e)  $FA,7_{(16)}$ .

3. a)  $11100000_{(2)}+1100000000_{(2)}$ ; б)  $110101101_{(2)}+11111111_{(2)}$ ; в)  $10011011,011_{(2)}+1110110100,01_{(2)};$  г)  $1041,2_{(8)}+1141,1_{(8)};$  д)  $3C6,8_{(16)}+B7,5_{(16)}$ .

4. a)  $10110010_{(2)}$ -1010001<sub>(2)</sub>; 6)  $1101000000_{(2)}$ -10000000<sub>(2)</sub>; b)  $1100101111$ ,1101<sub>(2)</sub>-100111000,1<sub>(2)</sub>; г) 1621,44<sub>(8)</sub>-1064,5<sub>(8)</sub>; д) 1AC,B<sub>(16)</sub>-BD,7<sub>(16)</sub>.

5. a)  $1000000_{(2)}$ '  $110110_{(2)}$ ; 6)  $714,34_{(8)}$ '  $133,4_{(8)}$ ; B)  $16, B_{(16)}$ '  $2B, 6_{(16)}$ .

6. a)  $10001110011_{(2)}$ :  $10001_{(2)}$ ; 6)  $5456_{(8)}$ :  $33_{(8)}$ ; B)  $6FA_{(16)}$ :  $13_{(16)}$ ;

# *Вариант 7*

1. а) 306<sub>(10)</sub>; б) 467<sub>(10)</sub>; в) 218,5<sub>(10)</sub>; г) 667,25<sub>(10)</sub>; д) 318,87<sub>(10)</sub>

2. а)  $1111000111_{(2)}$ ; б)  $11010101_{(2)}$ ; в)  $1001111010,010001_{(2)}$ ; г)  $1000001111,01_{(2)}$ ; д) 465,3<sub>(8)</sub>; e)  $252,38_{(16)}$ .

3. a)  $1000001101_{(2)}+1100101000_{(2)};$  6)  $1010011110_{(2)}+10001000_{(2)};$  в)  $1100111,00101_{(2)}+101010110,011_{(2)};$  г)  $520,4_{(8)}+635,4_{(8)};$  д)  $2DB,6_{(16)}+15E,6_{(16)}$ .

4. a)  $1101000101_{(2)}$ -111111000<sub>(2)</sub>; 6)  $11110101_{(2)}$ -110100<sub>(2)</sub>; **b**) 1011101011,001<sub>(2)</sub>-1011001000,01001<sub>(2)</sub>; г) 1034,4<sub>(8)</sub>-457,44<sub>(8)</sub>; д) 239,A<sub>(16)</sub>-9C,4<sub>(16)</sub>.

5. a)  $1101101_{(2)}$ <sup>'</sup>  $101010_{(2)}$ ; 6)  $310,2_{(8)}$ <sup>'</sup>  $40,5_{(8)}$ ; B)  $18,4_{(16)}$ <sup>'</sup>  $35,4_{(16)}$ .

6. a)  $10101001110_{(2)}$ :  $1110_{(2)}$ ;  $\overline{6}$ )  $5360_{(8)}$ :  $31_{(8)}$ ;  $\overline{B}$ )  $B80_{(16)}$ :  $20_{(16)}$ ;

# *Вариант 8*

1. а) 167<sub>(10)</sub>; б) 113<sub>(10)</sub>; в) 607,5<sub>(10)</sub>; г) 828,25<sub>(10)</sub>; д) 314,71<sub>(10)</sub>

2. a)  $110010001_{(2)}$ ; 6)  $100100000_{(2)}$ ; B)  $1110011100,111_{(2)}$ ; r)  $1010111010,1110111_{(2)}$ ; д) 704,6<sub>(8)</sub>; е) 367,38<sub>(16)</sub>.

3. a)  $10101100_{(2)}+111110010_{(2)};$  6)  $1000000010_{(2)}+110100101_{(2)};$  в) 1110111010,10011<sub>(2)</sub>+1011010011,001<sub>(2)</sub>; г) 355,2<sub>(8)</sub>+562,04<sub>(8)</sub>; д) 1E5,18<sub>(16)</sub>+3BA,78<sub>(16)</sub>.

4. a)  $1010110010_{(2)}$ -100000000 $_{(2)}$ ; 6)  $1111100110_{(2)}$ -10101111<sub>(2)</sub>; **b**)  $1101001010_{,1}01_{(2)}$ -1100111000,011<sub>(2)</sub>; г) 1134,54<sub>(8)</sub>-231,2<sub>(8)</sub>; д) 2DE,6<sub>(16)</sub>-12A,4<sub>(16)</sub>.

5. a)  $10101_{(2)}$ <sup>'</sup>  $11010_{(2)}$ ; 6)  $575,2_{(8)}$ <sup>'</sup>  $102,2_{(8)}$ ; B)  $55,4_{(16)}$ <sup>'</sup>  $6,5_{(16)}$ .

6. а)  $1110111000_{(2)}$ :  $1110_{(2)}$ ; б)  $6457_{(8)}$ :  $33_{(8)}$ ; в) AF0<sub>(16)</sub>:  $1C_{(16)}$ ;

# *Вариант 9*

1. а)  $342_{(10)}$ ; б)  $374_{(10)}$ ; в)  $164,25_{(10)}$ ; г)  $520,375_{(10)}$ ; д)  $97,14_{(10)}$ .

2. a)  $1000110110_{(2)}$ ; 6)  $111100001_{(2)}$ ; B)  $1110010100, 1011001_{(2)}$ ; r)  $1000000110, 00101_{(2)}$ ; д) 666,16<sub>(8)</sub>; е) 1С7,68<sub>(16)</sub>.

3. a)  $1101010000_{(2)} + 1011101001_{(2)}$ ; б)  $100000101_{(2)} + 1100001010_{(2)}$ ; в) 1100100001,01001<sub>(2)</sub>+1110111111,011<sub>(2)</sub>; г) 242,2<sub>(8)</sub>+1153,5<sub>(8)</sub>; д) 84,8<sub>(16)</sub>+27E,8<sub>(16)</sub>.

4. a)  $1111110_{(2)}$ -1111011<sub>(2)</sub>; 6) 1111100000<sub>(2)</sub>-111110011<sub>(2)</sub>; **b**) 1111011111,1001<sub>(2)</sub>-1010111100,01<sub>(2)</sub>; г) 1241,34<sub>(8)</sub>-1124,3<sub>(8)</sub>; д) 15F,A<sub>(16)</sub>-159,4<sub>(16)</sub>.

5. a)  $1001010_{(2)}$ <sup>'</sup>  $1101111_{(2)}$ ; 6)  $1616,3_{(8)}$ <sup>'</sup>  $61,3_{(8)}$ ; B)  $3A,38_{(16)}$ <sup>'</sup>  $64,4_{(16)}$ .

6. a)  $10100100000_{(2)}$ :  $10000_{(2)}$ ;  $\overline{6}$ )  $2756_{(8)}$ :  $26_{(8)}$ ;  $\overline{B}$ )  $D63_{(16)}$ :  $17_{(16)}$ ;

# *Вариант 10*

1. а)  $524_{(10)}$ ; б)  $222_{(10)}$ ; в)  $579,5_{(10)}$ ; г)  $847,625_{(10)}$ ; д)  $53,35_{(10)}$ .

2. a)  $101111111_{(2)}$ ; 6)  $1111100110_{(2)}$ ; B)  $10011000, 1101011_{(2)}$ ; r)  $1110001101, 1001_{(2)}$ ; д)  $140,22_{(8)}$ ; е)  $1DE,54_{(16)}$ .

3. a)  $1101010000_{(2)}+11100100_{(2)};$  6)  $100110111_{(2)}+101001000_{(2)};$  в)  $1111100100, 11_{(2)}+1111101000, 01_{(2)};$  г)  $1476, 3_{(8)}+1011, 1_{(8)};$  д)  $3E0, A_{(16)}+135, 8_{(16)}$ .

4. a)  $1010010100_{(2)}$ -11101110<sub>(2)</sub>; 6)  $10000001110_{(2)}$ -10011100<sub>(2)</sub>; **b**) 1110100111,01<sub>(2)</sub>- $110000001, 1_{(2)}$ ; г)  $1542, 5_{(8)}$ -353,24<sub>(8)</sub>; д)  $3EB, 8_{(16)}$ -3BA,8<sub>(16)</sub>.

5. a)  $111000_{(2)}$ <sup>'</sup>  $100111_{(2)}$ ; 6)  $157,4_{(8)}$ <sup>'</sup>  $101,1_{(8)}$ ; B)  $19,7_{(16)}$ <sup>'</sup> 58,78<sub>(16)</sub>.

6. a)  $1111100000_{(2)}$ :  $10000_{(2)}$ ;  $\overline{6}$ )  $1760_{(8)}$ :  $22_{(8)}$ ;  $\overline{B}$ )  $\overline{A}17_{(16)}$ :  $15_{(16)}$ ;

# *Вариант 11*

1. а) 113<sub>(10)</sub>; б) 875<sub>(10)</sub>; в) 535,1875<sub>(10)</sub>; г) 649,25<sub>(10)</sub>; д) 6,52<sub>(10)</sub>.

2. a)  $11101000_{(2)}$ ; 6)  $1010001111_{(2)}$ ; B)  $1101101000_{(2)}$ ; r)  $1000000101_{(2)}$ ;  $\pi$ )  $1600_{(14)}$ ;  $\pi$ e)  $1E9,4_{(16)}$ .

3. a)  $1000111110_{(2)}+1011000101_{(2)};$  6)  $1001000_{(2)}+1101101001_{(2)};$  в)  $110110010, 011_{(2)} + 1000011111, 0001_{(2)}$ ; г)  $620, 2_{(8)} + 1453, 3_{(8)}$ ; д)  $348, 1_{(16)} + 234, 4_{(16)}$ .

4. a)  $1100001010_{(2)}$ -10000011<sub>(2)</sub>; 6)  $1101000001_{(2)}$ -10000010<sub>(2)</sub>; b)  $110010110_{,0}011_{(2)}$ -10010101,1101<sub>(2)</sub>; г) 1520,5<sub>(8)</sub>-400,2<sub>(8)</sub>; д) 368,4<sub>(16)</sub>-239,6<sub>(16)</sub>.

5. а)  $1100110_{(2)}$ <sup>'</sup>  $110010_{(2)}$ ; б)  $177,4_{(8)}$ <sup>'</sup>  $23,4_{(8)}$ ; в)  $10,6_{(16)}$ <sup>'</sup>  $26,8_{(16)}$ .

6. a)  $1110010000_{(2)}$ :  $10000_{(2)}$ ;  $\overline{6}$ )  $4343_{(8)}$ :  $31_{(8)}$ ;  $\overline{B}$ )  $A3B_{(16)}$ :  $1B_{(16)}$ ;

## *Вариант 12*

1. а) 294<sub>(10)</sub>; б) 723<sub>(10)</sub>; в) 950,25<sub>(10)</sub>; г) 976,625<sub>(10)</sub>; д) 282,73<sub>(10)</sub>.

2. a)  $10000011001_{(2)}$ ; б)  $10101100_{(2)}$ ; в)  $1101100_{(2)}$ ; г)  $1110001100_{(2)}$ ; д)  $1053,2_{(8)}$ ; e)  $200,6(16)$ .

3. a)  $1000111110_{(2)}+10111111_{(2)};$  6)  $1111001_{(2)}+110100110_{(2)};$  B)  $1001110101,00011_{(2)}+1001001000,01_{(2)}$ ; г)  $104,4_{(8)}+1310,62_{(8)}$ ; д)  $2BD,3_{(16)}+EB, C_{(16)}$ .

4. a)  $11110111_{(2)}$ -11110100<sub>(2)</sub>; 6) 1001100111<sub>(2)</sub>-101100111<sub>(2)</sub>; **b**) 1100110111,001<sub>(2)</sub>-1010001101,0011<sub>(2)</sub>; г) 631,1<sub>(8)</sub>-263,2<sub>(8)</sub>; д) 262,8<sub>(16)</sub>-1D6,88<sub>(16)</sub>.

5. а)  $111101_{(2)}$ <sup>'</sup>  $1111_{(2)}$ ; б)  $1751_{,2(8)}$ <sup>'</sup>  $77,24_{(8)}$ ; в)  $40,4_{(16)}$ <sup>'</sup>  $54,6_{(16)}$ .

6. a)  $100111000_{(2)}$ :  $1101_{(2)}$ ;  $\overline{6}$ )  $4120_{(8)}$ :  $23_{(8)}$ ;  $\overline{B}$ )  $8F6_{(16)}$ :  $1F_{(16)}$ ;

# *Вариант 13*

1. а)  $617_{(10)}$ ; б)  $597_{(10)}$ ; в)  $412,25_{(10)}$ ; г)  $545,25_{(10)}$ ; д)  $84,82_{(10)}$ .

2. a)  $110111101_{(2)}$ ; 6)  $1110011101_{(2)}$ ; B)  $111001000, 01_{(2)}$ ; r)  $1100111001, 1001_{(2)}$ ;  $\mu$ )  $1471, 17_{(8)}$ ; e)  $3EC, 5(16)$ .

3. a)  $1110100100_{(2)} + 1010100111_{(2)};$  6)  $1100001100_{(2)} + 1010000001_{(2)};$  B)  $1100111101, 10101_{(2)}+1100011100, 0011_{(2)};$  г)  $750, 16_{(8)}+1345, 34_{(8)};$  д)  $158, 4_{(16)}+396, 8_{(16)}$ .

4. a)  $10000000010_{(2)}$ -100000001<sub>(2)</sub>; 6)  $1110111111_{(2)}$ -1010001<sub>(2)</sub>; **b**) 1011001100,1<sub>(2)</sub>-100100011,01<sub>(2)</sub>; г) 1110,62<sub>(8)</sub>-210,46<sub>(8)</sub>; д) 1D8,D8<sub>(16)</sub>-110,4<sub>(16)</sub>.

5. а)  $11001_{(2)}$ <sup>'</sup>  $1011100_{(2)}$ ; б)  $1440,4_{(8)}$ <sup>'</sup>  $17,6_{(8)}$ ; в)  $14,8_{(16)}$ <sup>'</sup>  $4A,3_{(16)}$ .

6. a)  $1010100100_{(2)}$ :  $1101_{(2)}$ ; 6)  $1375_{(8)}$ :  $21_{(8)}$ ; B)  $4C4_{(16)}$ :  $14_{(16)}$ ;

## *Вариант 14*

1. а) 1047<sub>(10)</sub>; б) 335<sub>(10)</sub>; в) 814,5<sub>(10)</sub>; г) 518,625<sub>(10)</sub>; д) 198,91<sub>(10)</sub>.

2. а) 1101100000<sub>(2)</sub>; б) 100001010<sub>(2)</sub>; в) 1011010101,1<sub>(2)</sub>; г) 1010011111,1101<sub>(2)</sub>; д) 452,63<sub>(8)</sub>; е)  $1E7,08(16)$ .

3. a)  $1101100101_{(2)} + 100010001_{(2)}$ ; б)  $1100011_{(2)} + 110111011_{(2)}$ ; в) 1010101001,01<sub>(2)</sub>+10011110,11<sub>(2)</sub>; г) 1672,2<sub>(8)</sub>+266,2<sub>(8)</sub>; д) 18B,A<sub>(16)</sub>+2E9,2<sub>(16)</sub>.

4. а)  $1110111011_{(2)}$ -100110111<sub>(2)</sub>; б)  $1110000101_{(2)}$ -1001110<sub>(2)</sub>; в) 1011110100,0011<sub>(2)</sub>-101001011,001<sub>(2)</sub>; г) 1560,22<sub>(8)</sub>-1142,2<sub>(8)</sub>; д) 1A5,8<sub>(16)</sub>-7D,A<sub>(16)</sub>.

5. a)  $111100_{(2)}$ <sup>'</sup>  $111100_{(2)}$ ; 6)  $274.5_{(8)}$ <sup>'</sup>  $31.34_{(8)}$ ; B)  $13.4_{(16)}$ <sup>'</sup>  $38.48_{(16)}$ .

6. а)  $10011101100_{(2)}$ :  $1110_{(2)}$ ; б)  $1436_{(8)}$ :  $23_{(8)}$ ; в)  $CD6_{(16)}$ :  $1F_{(16)}$ ;

## *Вариант 15*

1. а)  $887_{(10)}$ ; б)  $233_{(10)}$ ; в)  $801_{,}5(10)$ ; г)  $936_{,}3125_{(10)}$ ; д)  $218_{,}73(10)$ .

2. a)  $1010100001_{(2)}$ ; 6)  $10000010101_{(2)}$ ; в)  $1011110000, 100101_{(2)}$ ; г)  $1000110001, 1011_{(2)}$ ; д) 1034,34<sub>(8)</sub>; е) 72,6<sub>(16)</sub>.

3. a)  $1010110101_{(2)}+101111001_{(2)};$  6)  $1111100100_{(2)}+100110111_{(2)};$  в)  $111111101, 01_{(2)}+1100111100, 01_{(2)};$  г)  $106, 14_{(8)}+322, 5_{(8)};$  д)  $156, 98_{(16)}+D3, 2_{(16)}$ .

4. a)  $1111100100_{(2)}$ -110101000<sub>(2)</sub>; 6)  $1110110100_{(2)}$ -1101010101<sub>(2)</sub>; **b**)  $1100001,0101_{(2)}$ -1011010,101<sub>(2)</sub>; г) 537,24<sub>(8)</sub>-510,3<sub>(8)</sub>; д) 392,B<sub>(16)</sub>-149,5<sub>(16)</sub>.

5. а)  $111100_{(2)}$ <sup>'</sup>  $1101001_{(2)}$ ; б)  $1567,2_{(8)}$ <sup>'</sup>  $147,2_{(8)}$ ; в)  $44,8_{(16)}$ <sup>'</sup>  $13,6_{(16)}$ .

6. a)  $1111001100_{(2)}$ :  $10010_{(2)}$ ;  $\overline{6}$ )  $5050_{(8)}$ :  $31_{(8)}$ ;  $\overline{B}$ )  $7EC_{(16)}$ :  $1A_{(16)}$ ;

### *Вариант 16*

1. а) 969<sub>(10)</sub>; б) 549<sub>(10)</sub>; в) 973,375<sub>(10)</sub>; г) 508,5<sub>(10)</sub>; д) 281,09<sub>(10)</sub>.

2. a)  $10100010_{(2)}$ ; б)  $1110010111_{(2)}$ ; в)  $110010010, 101_{(2)}$ ; г)  $1111011100, 10011_{(2)}$ ; д)  $605, 02_{(8)}$ ; e)  $3C8, 8<sub>(16)</sub>$ .

3. a)  $1111010100_{(2)}+10000000010_{(2)};$  6)  $101001011_{(2)}+10000000010_{(2)};$  B) 1011101001,1<sub>(2)</sub>+1110111,01<sub>(2)</sub>; г) 1053,34<sub>(8)</sub>+1513,2<sub>(8)</sub>; д) 40A,E8<sub>(16)</sub>+92,7<sub>(16)</sub>.

4. a)  $1001100011_{(2)}$ -1111111110<sub>(2)</sub>; 6)  $1110001000_{(2)}$ -1011110<sub>(2)</sub>;  $\overline{B}$ )  $10000010111,001_{(2)}$ - $1000010, 01_{(2)}$ ; г)  $553, 2_{(8)}$ -105,5<sub>(8)</sub>; д)  $298, 9_{(16)}$ -67,4<sub>(16)</sub>.

5. a)  $1110000_{(2)}$ <sup>'</sup>  $1000101_{(2)}$ ;  $\overline{0}$ )  $436,2_{(8)}$ <sup>'</sup>  $57,14_{(8)}$ ;  $\overline{B}$ )  $61,4_{(16)}$ <sup>'</sup>  $1E,B8_{(16)}$ .

6. a)  $10001001100_{(2)}$ :  $1010_{(2)}$ ;  $\overline{6}$ )  $5203_{(8)}$ :  $27_{(8)}$ ;  $\overline{B}$ )  $D58_{(16)}$ :  $1C_{(16)}$ ;

## *Вариант 17*

1. а)  $163_{(10)}$ ; б)  $566_{(10)}$ ; в)  $694,375_{(10)}$ ; г)  $352,375_{(10)}$ ; д)  $288,61_{(10)}$ .

2. a)  $1001101001_{(2)}$ ; б)  $110011101_{(2)}$ ; в)  $1000001101_{(2)}$ ; г)  $1010001001_{(2)}$ ; д)  $247_{(8)}$ ; e)  $81,4_{(16)}$ .

3. a)  $1010111011_{(2)}+11001000_{(2)};$  6)  $1111101010_{(2)}+1101100100_{(2)};$  B)  $1100011100, 1001_{(2)} + 10111100, 1_{(2)};$  г)  $1711, 6_{(8)} + 1763, 34_{(8)};$  д)  $30A, 4_{(16)} + 89, 48_{(16)}$ .

4. a)  $111100101_{(2)}$ -1101101<sub>(2)</sub>; 6) 1001011100<sub>(2)</sub>-110110101<sub>(2)</sub>; **b**) 1110011001,1011<sub>(2)</sub>-1101101100,11<sub>(2)</sub>; г) 1617,4<sub>(8)</sub>-1442,6<sub>(8)</sub>; д) 36C,2<sub>(16)</sub>-38,5<sub>(16)</sub>.

5. a)  $1100001_{(2)}$ '  $1011100_{(2)}$ ; 6)  $104,54_{(8)}$ '  $66,3_{(8)}$ ; B)  $4D,A_{(16)}$ '  $69,6_{(16)}$ .

6. a)  $10110000010_{(2)}$ :  $1111_{(2)}$ ; 6)  $3316_{(8)}$ :  $32_{(8)}$ ; B)  $A17_{(16)}$ :  $15_{(16)}$ ;

### *Вариант 18*

1. а) 917<sub>(10)</sub>; б) 477<sub>(10)</sub>; в) 74,5<sub>(10)</sub>; г) 792,25<sub>(10)</sub>; д) 84,33<sub>(10)</sub>.

2. a)  $1110011100_{(2)}$ ; 6)  $1111101111_{(2)}$ ; B)  $111110100, 101_{(2)}$ ; r)  $110011110, 1000011_{(2)}$ ; д) 1446,62<sub>(8)</sub>; е) 9С, D<sub>(16)</sub>.

3. a)  $11100101_{(2)}+1110111111_{(2)};$  6)  $1101111_{(2)}+1000010_{(2)};$  в) 1000010100,011<sub>(2)</sub>+1111110111,011<sub>(2)</sub>; г) 1664,1<sub>(8)</sub>+501,3<sub>(8)</sub>; д) 1F0,6<sub>(16)</sub>+34,4<sub>(16)</sub>.

4. a)  $1011110110_{(2)}$ -1001011001<sub>(2)</sub>; 6)  $1101101110_{(2)}$ -1000111000<sub>(2)</sub>; **b**)  $1101110010,01_{(2)}$ -111110110,01<sub>(2)</sub>; г) 1653,1<sub>(8)</sub>-415,6<sub>(8)</sub>; д) 1B9,4<sub>(16)</sub>-1B4,6<sub>(16)</sub>.

5. a)  $1010000_{(2)}$ '  $1101011_{(2)}$ ; 6)  $1605, 14_{(8)}$ '  $22, 04_{(8)}$ ; B)  $24, 4_{(16)}$ '  $5E, 4_{(16)}$ .

6. а) 10010101111<sub>(2)</sub>: 1011<sub>(2)</sub>; б) 5366<sub>(8)</sub>: 27<sub>(8)</sub>; в) 690<sub>(16)</sub>: 14<sub>(16)</sub>;

# *Вариант 19*

1. а) 477<sub>(10)</sub>; б) 182<sub>(10)</sub>; в) 863,25<sub>(10)</sub>; г) 882,25<sub>(10)</sub>; д) 75,2<sub>(10)</sub>.

2. а) 101011100<sub>(2)</sub>; б) 1000010011<sub>(2)</sub>; в) 11100011,1<sub>(2)</sub>; г) 100101010,00011<sub>(2)</sub>; д) 1762,7<sub>(8)</sub>; е)  $1B5,6(16)$ .

3. a)  $1011010111_{(2)}+1011110101_{(2)}$ ; б)  $1110001001_{(2)}+1110101011_{(2)}$ ; в)  $1100011000, 101_{(2)} + 10000010100, 1_{(2)};$  г)  $1742, 4_{(8)} + 456, 1_{(8)};$  д)  $29E, 3_{(16)} + D8, 4_{(16)}$ .

4. a)  $1000001000_{(2)}$ -101110000<sub>(2)</sub>; 6)  $1111011010_{(2)}$ -101001001<sub>(2)</sub>; **b**)  $1101101,1011_{(2)}$ -111110,001<sub>(2)</sub>; г) 1026,66<sub>(8)</sub>-124,2<sub>(8)</sub>; д) 3E0,2<sub>(16)</sub>-1EA,2<sub>(16)</sub>.

5. a)  $1101101_{(2)}$ <sup>'</sup>  $100000_{(2)}$ ; 6)  $1355,5_{(8)}$ <sup>'</sup>  $125,64_{(8)}$ ; B)  $20,4_{(16)}$ <sup>'</sup>  $2F,4_{(16)}$ .

6. a)  $10000001000_{(2)}$ :  $1100_{(2)}$ ;  $\overline{0}$ )  $3060_{(8)}$ :  $20_{(8)}$ ;  $\overline{B}$ )  $88B_{(16)}$ :  $1B_{(16)}$ ;

# *Вариант 20*

1. а)  $804_{(10)}$ ; б)  $157_{(10)}$ ; в)  $207,625_{(10)}$ ; г)  $435,375_{(10)}$ ; д)  $30,43_{(10)}$ .

2. а)  $10010000_{(2)}$ ; б)  $11001010_{(2)}$ ; в)  $1110101100, 1011_{(2)}$ ; г)  $110110101, 10111_{(2)}$ ; д)  $1164, 36_{(8)}$ ; e)  $1D5$ , $C8$ <sub>(16)</sub>.

3. a)  $1100010100_{(2)}+1100011010_{(2)};$  6)  $1001001_{(2)}+1100010001_{(2)};$  B)  $1000110, 101_{(2)}+1010010001, 001_{(2)};$  г)  $433, 4_{(8)}+1774, 2_{(8)};$  д)  $F7, 4_{(16)}+178, 4_{(16)}$ .

4. a)  $10111110_{(2)}$ -1100010<sub>(2)</sub>; 6)  $1111110000_{(2)}$ -100111011<sub>(2)</sub>; B) 1011011100,011<sub>(2)</sub>-111011111,1<sub>(2)</sub>; г) 314,54<sub>(8)</sub>-77,14<sub>(8)</sub>; д) 233,68<sub>(16)</sub>-DB,4<sub>(16)</sub>.

5. а)  $1110010_{(2)}$ <sup>'</sup>  $1010111_{(2)}$ ; б)  $242,2_{(8)}$ <sup>'</sup>  $73,2_{(8)}$ ; в)  $1D,A_{(16)}$ <sup>'</sup>  $8,4_{(16)}$ .

6. a)  $11101100000_{(2)}$ :  $10000_{(2)}$ ; 6)  $3366_{(8)}$ :  $22_{(8)}$ ; B)  $\text{A1E}_{(16)}$ :  $25_{(16)}$ ;

# *Вариант 21*

1. а)  $753_{(10)}$ ; б)  $404_{(10)}$ ; в)  $111,1875_{(10)}$ ; г)  $907,0625_{(10)}$ ; д)  $62,88_{(10)}$ .

2. a)  $11100011_{(2)}$ ; б)  $1111001111_{(2)}$ ; в)  $1011111111,01001_{(2)}$ ; г)  $1001011101,011_{(2)}$ ; д)  $615,72_{(8)}$ ; e)  $3DA, 5(16)$ .

3. a)  $1100101011_{(2)} + 1010110010_{(2)};$  6)  $110100111_{(2)} + 1100100010_{(2)};$  B)  $1100110100,0011_{(2)}+1101110000,01_{(2)};$  г)  $477,2_{(8)}+647,4_{(8)};$  д)  $372,4_{(16)}+1F0,4_{(16)}$ .

4. a)  $1001100000_{(2)}-111001000_{(2)}$ ; 6)  $1100001110_{(2)}-110000001_{(2)}$ ; B)  $1100110100_{(0)}1_{(2)}-$ 101100010,101<sub>(2)</sub>; г) 543,46<sub>(8)</sub>-517,2<sub>(8)</sub>; д) 284,B<sub>(16)</sub>-77,4<sub>(16)</sub>.

5. a)  $1100010_{(2)}$ <sup>'</sup>  $100001_{(2)}$ ; 6)  $1324,2_{(8)}$ <sup>'</sup>  $75,54_{(8)}$ ;  $B)$  66,D<sub>(16)</sub><sup>'</sup> 1C,D<sub>(16)</sub>.

6. а) 1110110101<sub>(2)</sub>: 1101<sub>(2)</sub>; б) 5366<sub>(8)</sub>: 27<sub>(8)</sub>; в) 76C<sub>(16)</sub>: 19<sub>(16)</sub>;

# *Вариант 22*

1. а) 571<sub>(10)</sub>; б) 556<sub>(10)</sub>; в) 696,25<sub>(10)</sub>; г) 580,375<sub>(10)</sub>; д) 106,67<sub>(10)</sub>.

2. a)  $110011010_{(2)}$ ; 6)  $111001010_{(2)}$ ; B)  $1000010011,00101_{(2)}$ ; r)  $11010110,00001_{(2)}$ ; д) 1343,66<sub>(8)</sub>; е) 3С3,6<sub>(16)</sub>.

3. a)  $1100101100_{(2)}+11010000_{(2)}$ ; б)  $101110110_{(2)}+11111101_{(2)}$ ; в)  $1001110001, 01_{(2)}+1101000111, 00101_{(2)};$  г)  $1213, 34_{(8)}+1012, 34_{(8)};$  д)  $3FE, 58_{(16)}+339, 7_{(16)}$ .

4. a)  $111001111_{(2)}$ -110011100<sub>(2)</sub>; 6)  $1010011001_{(2)}$ -1000100010<sub>(2)</sub>; **b**)  $1111110101_{(2)}$ -101100011,0011<sub>(2)</sub>; г) 610,2<sub>(8)</sub>-117,2<sub>(8)</sub>; д) 404,B8<sub>(16)</sub>-307,4<sub>(16)</sub>.

5. a)  $111011_{(2)}$ <sup>'</sup>  $11110_{(2)}$ ; 6)  $1210_{,2(8)}$ <sup>'</sup>  $5,3_{(8)}$ ; B)  $4F,4_{(16)}$ <sup>'</sup>  $56$ , D<sub>(16)</sub>.

6. а)  $11001100110_{(2)}$ :  $10101_{(2)}$ ;  $\overline{6}$ )  $1732_{(8)}$ :  $35_{(8)}$ ;  $\overline{B}$ )  $478_{(16)}$ :  $16_{(16)}$ ;

# *Вариант 23*

1. а)  $244_{(10)}$ ; б)  $581_{(10)}$ ; в)  $351,6875_{(10)}$ ; г)  $1027,375_{(10)}$ ; д)  $151,44_{(10)}$ .

2. а)  $1001100111_{(2)}$ ; б)  $1100010010_{(2)}$ ; в)  $1100110010, 1101_{(2)}$ ; г)  $1001011, 0101_{(2)}$ ; д)  $171,3_{(8)}$ ; e)  $3A3,4_{(16)}$ .

3. a)  $1011101111_{(2)} + 10101100_{(2)};$  6)  $11001101_{(2)} + 110010111_{(2)};$  в)  $101011011,011_{(2)}+11100010,1_{(2)}$ ; г)  $552,24_{(8)}+1443,2_{(8)}$ ; д)  $1BE,4_{(16)}+29A,38_{(16)}$ .

4. a)  $1100011001_{(2)}$ -1010101001<sub>(2)</sub>; 6)  $1010000100_{(2)}$ -1000110001<sub>(2)</sub>; **b**) 101110011,11<sub>(2)</sub>-1110001,01<sub>(2)</sub>; г) 724,26<sub>(8)</sub>-240,2<sub>(8)</sub>; д) 30F,78<sub>(16)</sub>-91,8<sub>(16)</sub>.

5. a)  $100101_{(2)}$ <sup>'</sup>  $100101_{(2)}$ ; 6)  $113,2_{(8)}$ <sup>'</sup>  $60,2_{(8)}$ ; B)  $2F,38_{(16)}$ <sup>'</sup>  $37,7_{(16)}$ .

6. a)  $10011011011_{(2)}$ :  $1011_{(2)}$ ; 6)  $3434_{(8)}$ :  $24_{(8)}$ ; B)  $662_{(16)}$ :  $13_{(16)}$ ;

## *Вариант 24*

1. а)  $388_{(10)}$ ; б)  $280_{(10)}$ ; в)  $833,5625_{(10)}$ ; г)  $674,25_{(10)}$ ; д)  $159,05_{(10)}$ .

2. а)  $11001111_{(2)}$ ; б)  $101001101_{(2)}$ ; в)  $101001101_{(2)}$ (10010101<sub>(2)</sub>; г)  $100101011_{(2)}$ ; д)  $750_{(2)}$ ; e)  $90,8_{(16)}$ .

3. a)  $1110101_{(2)}+1101101001_{(2)}$ ; б)  $100001011_{(2)}+10000000111_{(2)}$ ; в)  $11010001, 01_{(2)}+1110110100, 0011_{(2)};$  г)  $1377, 24_{(8)}+1770, 64_{(8)};$  д)  $2FD, 4_{(16)}+125, 8_{(16)}$ .

4. a)  $1100001001_{(2)}$ -110110110<sub>(2)</sub>; 6) 1011111110<sub>(2)</sub>-1011111<sub>(2)</sub>; **b**) 1111000000,011<sub>(2)</sub>-100011000,01<sub>(2)</sub>; г) 1332,2<sub>(8)</sub>-1003,4<sub>(8)</sub>; д) 3B1,B<sub>(16)</sub>-6E,9<sub>(16)</sub>.

5. а)  $11010_{(2)}$ <sup>'</sup>  $1111_{(2)}$ ; б)  $231_{,3(8)}$ <sup>'</sup>  $120_{,3(8)}$ ; в)  $49_{,8(16)}$ <sup>'</sup>  $47_{,2(16)}$ .

6. a)  $1001010011_{(2)}$ :  $10001_{(2)}$ ;  $\overline{6}$ )  $3234_{(8)}$ :  $22_{(8)}$ ;  $\overline{B}$ )  $888_{(16)}$ :  $1C_{(16)}$ ;

## *Вариант 25*

1. а)  $386_{(10)}$ ; б)  $608_{(10)}$ ; в)  $398,6875_{(10)}$ ; г)  $270,25_{(10)}$ ; д)  $317,32_{(10)}$ .

2. a)  $11000001_{(2)}$ ; б)  $1111111110_{(2)}$ ; в)  $1110100010, 10101_{(2)}$ ; г)  $1001011001, 011_{(2)}$ ; д)  $1335, 2_{(8)}$ ; e)  $18F, 8(16)$ .

3. a)  $1101110_{(2)}+10110001_{(2)}$ ; б)  $1100101110_{(2)}+1001100_{(2)}$ ; в) 101100000,1001<sub>(2)</sub>+110001101,01<sub>(2)</sub>; г) 162,44<sub>(8)</sub>+1643,2<sub>(8)</sub>; д) E4,B<sub>(16)</sub>+2A5,4<sub>(16)</sub>.

4. а)  $1001110111_{(2)}$ -1001000110<sub>(2)</sub>; б)  $10000010101_{(2)}$ -1011000000<sub>(2)</sub>; в)  $1100110000_{,0}101_{(2)}$ -110000110,001<sub>(2)</sub>; г) 1736,4<sub>(8)</sub>-310,44<sub>(8)</sub>; д) 277,4<sub>(16)</sub>-5C,6<sub>(16)</sub>.

5. а)  $1011110_{(2)}$ <sup>'</sup>  $110101_{(2)}$ ; б)  $425,2_{(8)}$ <sup>'</sup>  $53,1_{(8)}$ ; в)  $26,9_{(16)}$ <sup>'</sup>  $54,5_{(16)}$ .

6. а)  $10010000011_{(2)}$ :  $1011_{(2)}$ ; б)  $1413_{(8)}$ :  $23_{(8)}$ ; в)  $958_{(16)}$ :  $17_{(16)}$ ;

### **Контрольная работа №2**

Средствами системы управления базами данных MS Access самостоятельно создайте базу данных **Кадры** некоторого предприятия (организации). Базу данных сохраните под именем Kadry\_FIO, где FIO – ваши инициалы.

База данных должна состоять из 4-х таблиц, имеющих следующую структуру:

#### 1) Таблица 1

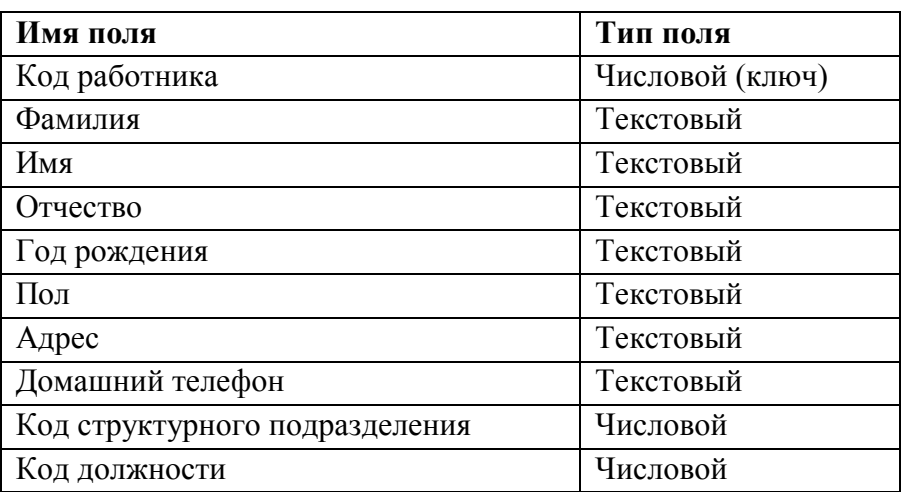

### 2) Таблица 2

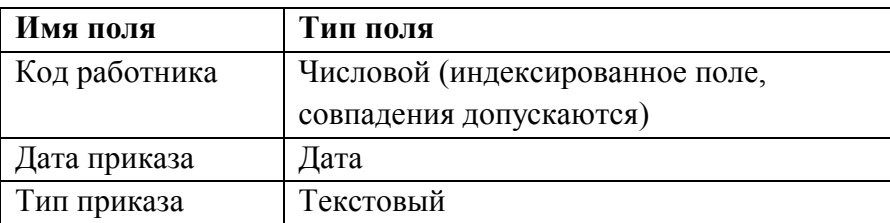

### 3) Таблица 3

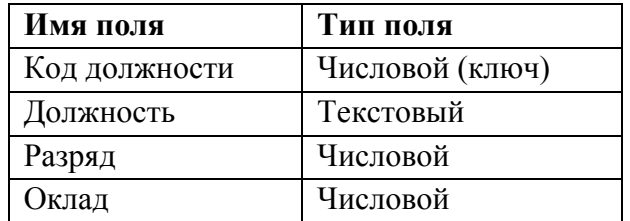

### 4) Таблица 4

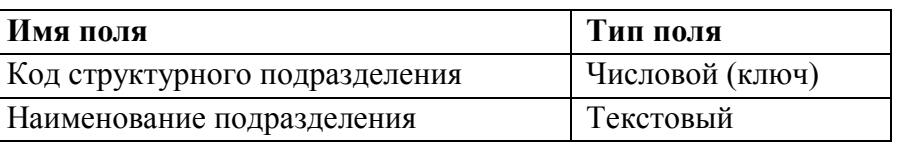

В *Таблице 2* отображаются все даты приказов, связанные с поступлением на работу, любыми поощрениями и порицаниями, увольнением работника. Значение поля **Тип приказа** может быть:

- приѐм на работу,
- поощрение,
- выговор;
- увольнение.

При заполнении таблиц предполагается, что на предприятии (в организации) существуют как минимум два подразделения (отдела). За подразделением (отделом) закреплены две и более одинаковые должности (ставки одного размера).

Например: Петров А.В. – менеджер, оклад 17000 руб., Сидоров И.И. – менеджер, оклад 21000 руб.

Исходя из указанных предположений, количество записей в *Таблице 1* должно быть не менее 10.

### **Порядок выполнения задания:**

- 1. Создайте структуру 4-х и более таблиц (в зависимости от особенностей функционирования вашей организации).
- 2. Создайте схему базы данных.
- 3. Заполните таблицы конкретными данными.
- 4. Создайте запрос на выборку работников организации старше заданного года рождения (можно выбрать любой год рождения).
- 5. Создайте запрос на выборку работников, принятых в текущем году.
- 6. Создайте запрос на выборку работников, имеющих поощрения.
- 7. Создайте запрос на выборку работников, имеющих выговоры.
- 8. Создайте перекрестный запрос о средней заработной плате по должностям работников разных отделов (подразделений).
- 9. Создайте отчет по сотрудникам каждого отдела (подразделения).
- 10. Создайте отчет по сотрудникам каждого отдела (подразделения), имеющим поощрения.

### **Критерии формирования оценок по выполнению контрольных работ**

**«Зачтено»** – ставится за работу, выполненную полностью без ошибок и недочетов в соответствии с заданием, выданным для выполнения контрольной работы. Обучающийся свободно ориентируется в предложенном решении, может его модифицировать при изменении условия задачи. Работа выполнена аккуратно и в соответствии с предъявляемыми требованиям **«Не зачтено»** - ставится за работу, если обучающийся правильно выполнил менее 2/3 всей работы и не может объяснить полученные результаты

Составитель\_\_\_\_\_\_\_\_\_\_\_\_\_\_\_\_\_\_\_\_\_\_\_\_\_\_\_Макарова И.С.

 $\frac{1}{20}$   $\frac{1}{20}$   $\frac{1}{20}$ 

# МИНИСТЕРСТВО ТРАНСПОРТА РОССИЙСКОЙ ФЕДЕРАЦИИ **ФЕДЕРАЛЬНОЕ АГЕНТСТВО ЖЕЛЕЗНОДОРОЖНОГО ТРАНСПОРТА** ФЕДЕРАЛЬНОЕ ГОСУДАРСТВЕННОЕ БЮДЖЕТНОЕ ОБРАЗОВАТЕЛЬНОЕ УЧРЕЖДЕНИЕ ВЫСШЕГО ОБРАЗОВАНИЯ **САМАРСКИЙ ГОСУДАРСТВЕННЫЙ УНИВЕРСИТЕТ ПУТЕЙ СООБЩЕНИЯ (СамГУПС)**

Факультет Строительство железных дорог и информационные технологии Кафедра Прикладная математика, информатика и информационные системы

# **Банк вопросов к тестированию**

по дисциплине Информатика

# Часть І. Аппаратное и программное обеспечение персональных компьютеров

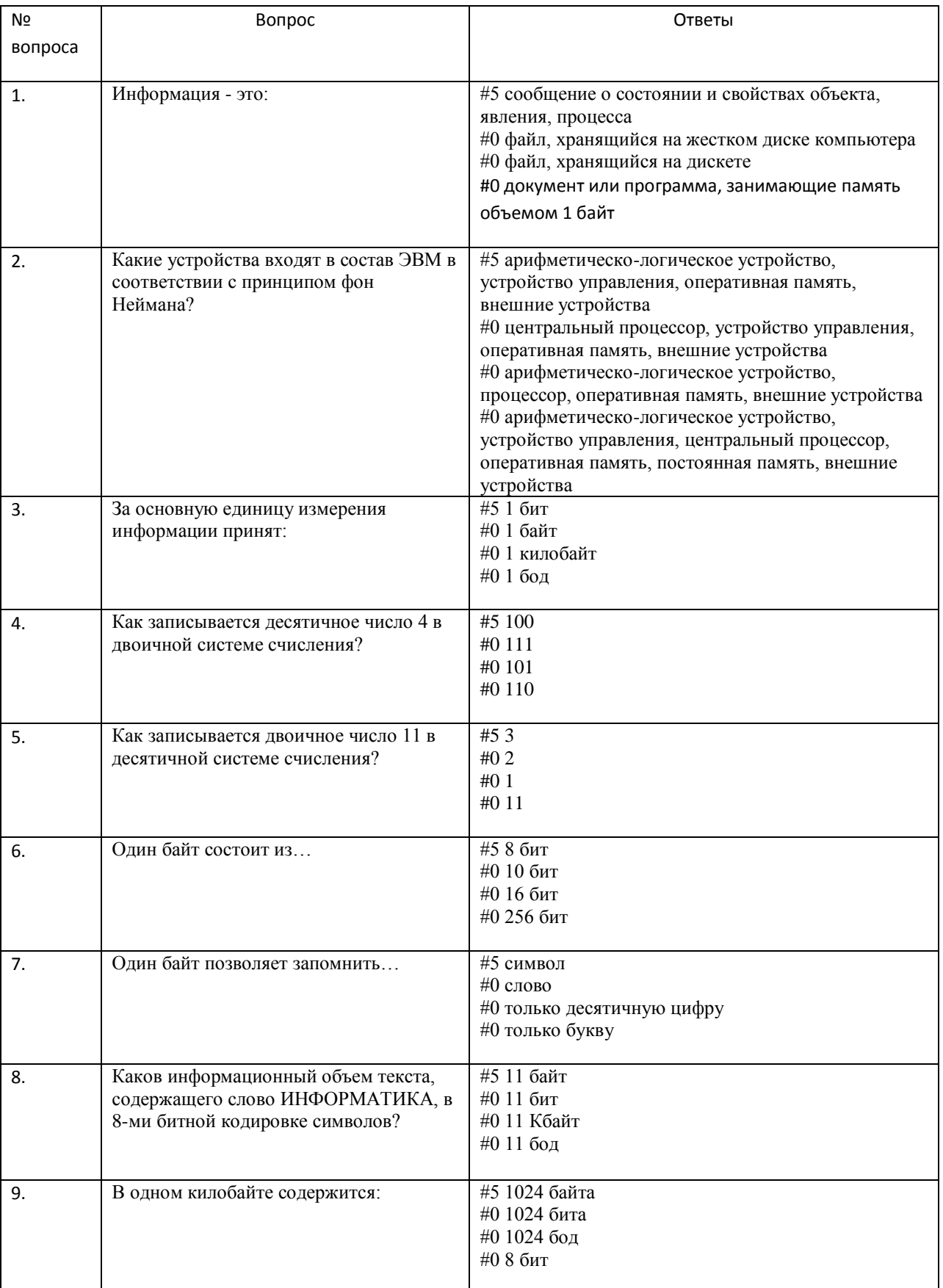

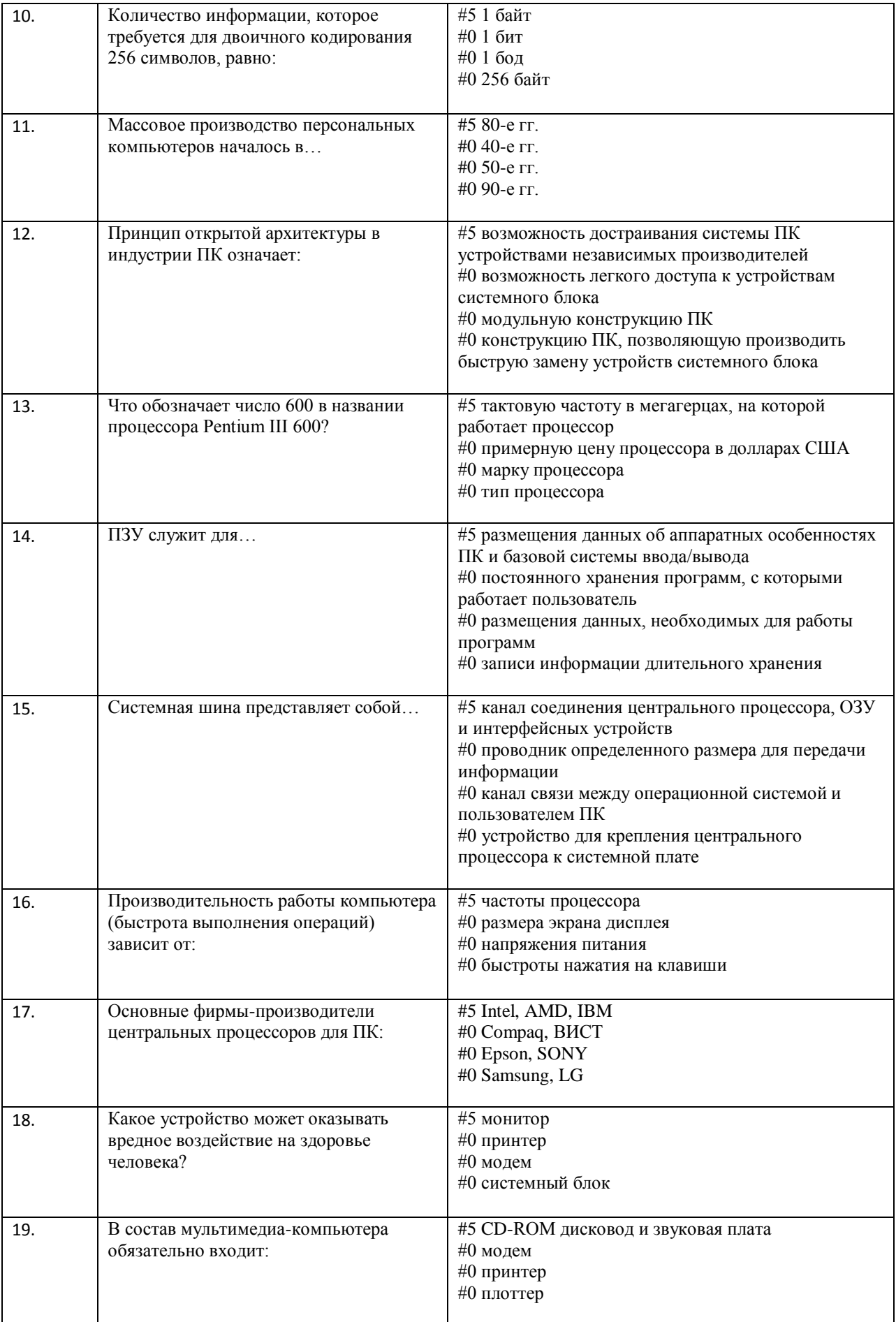

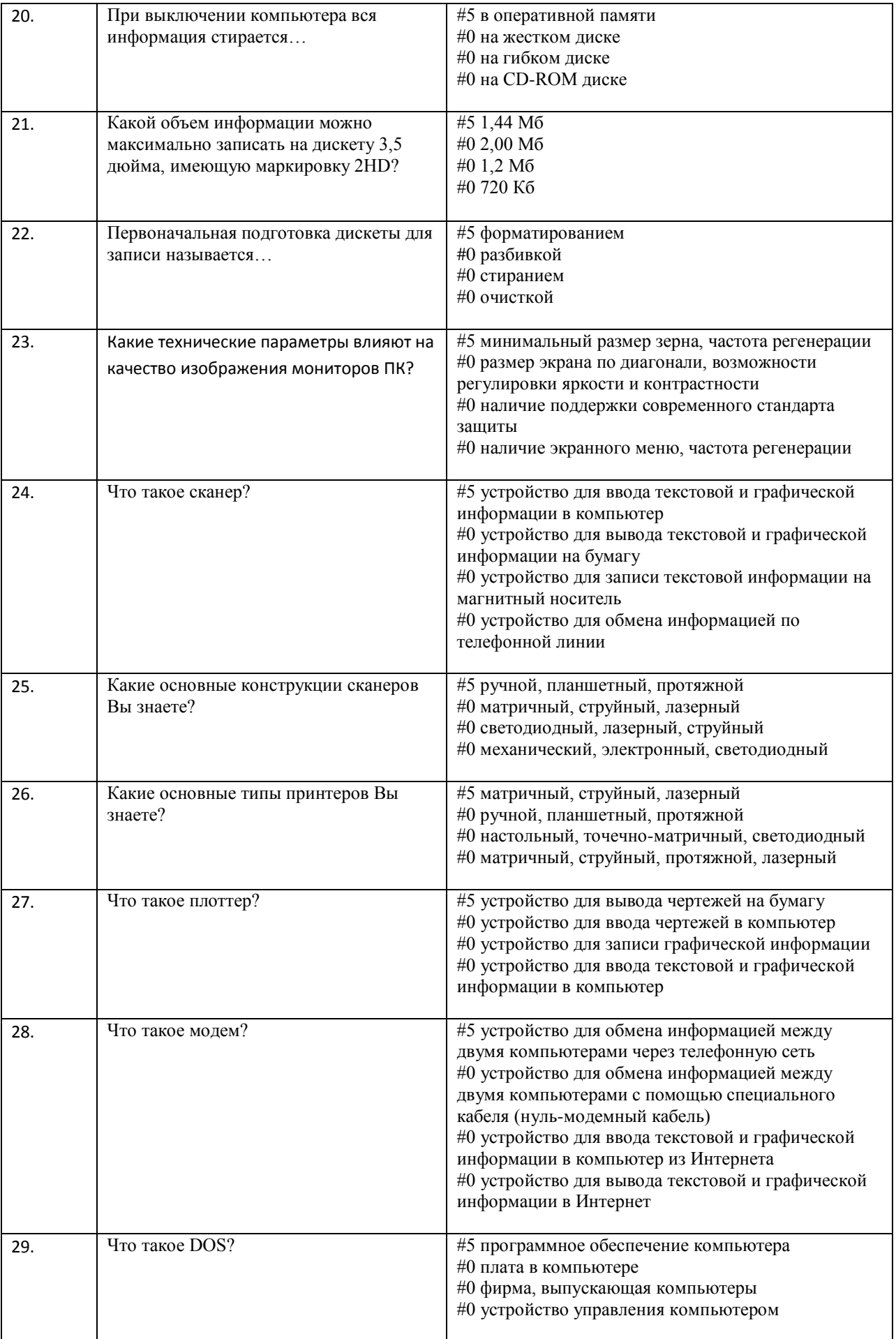

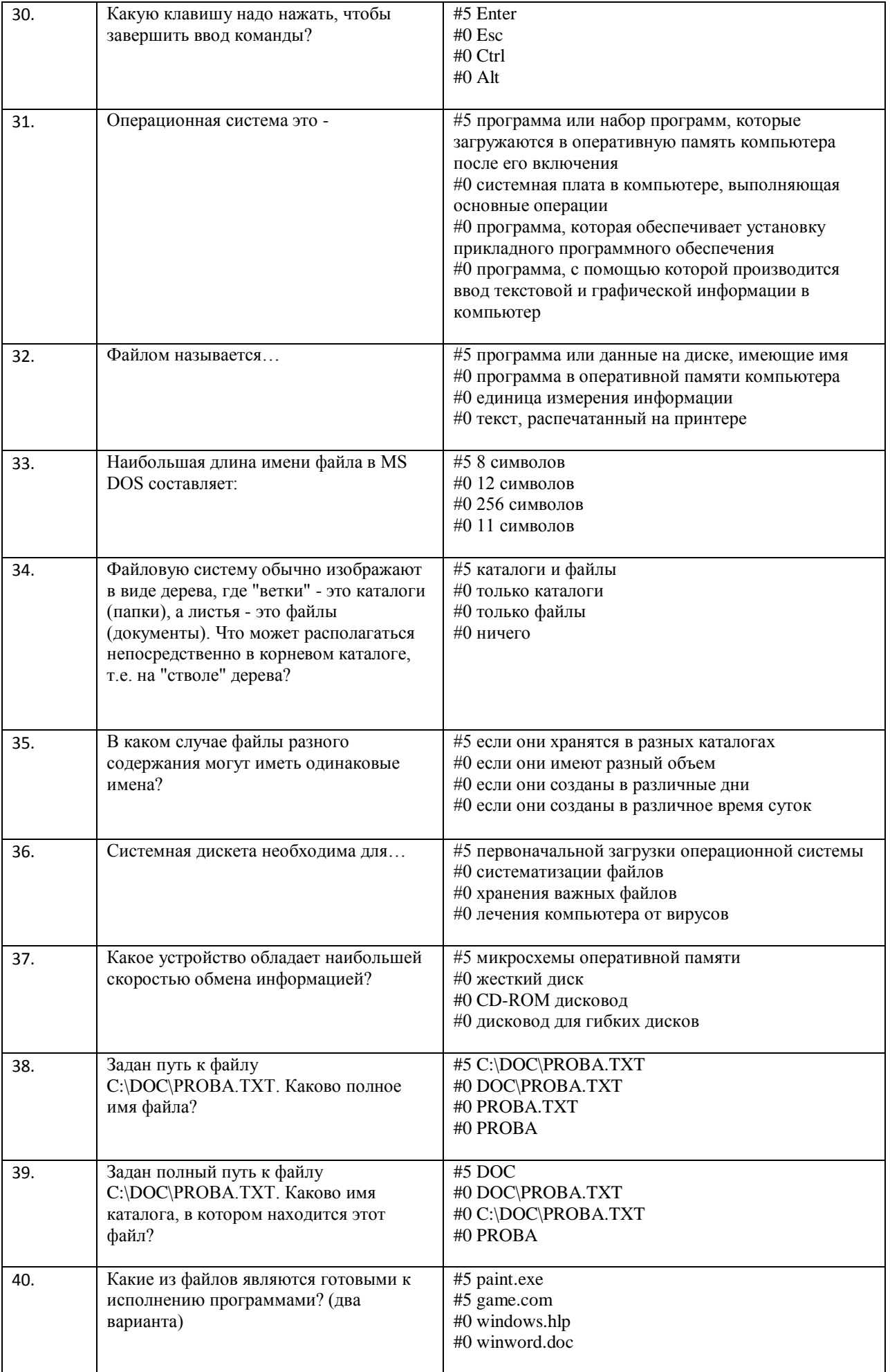

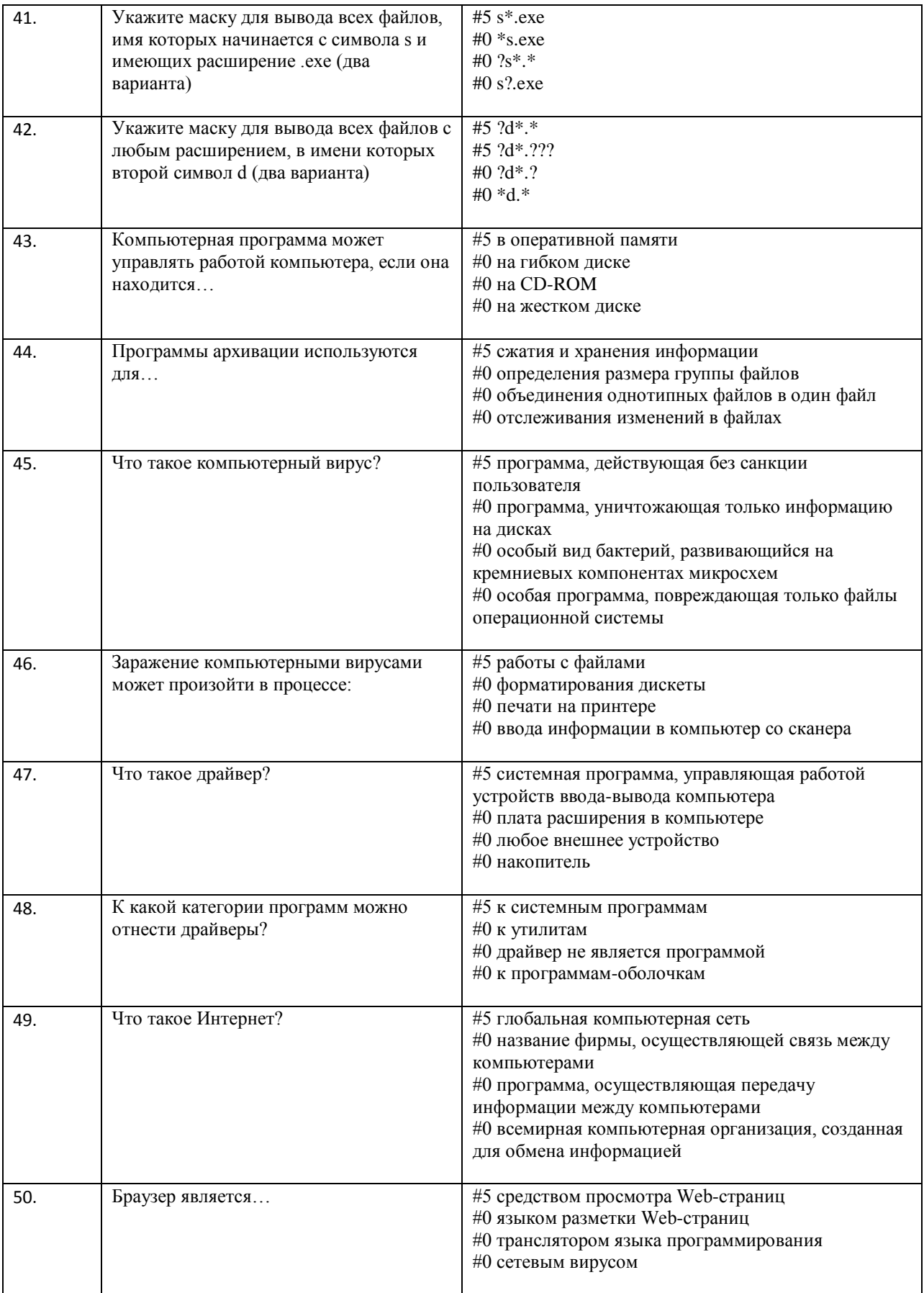

# Часть 2. Интернет-технологии

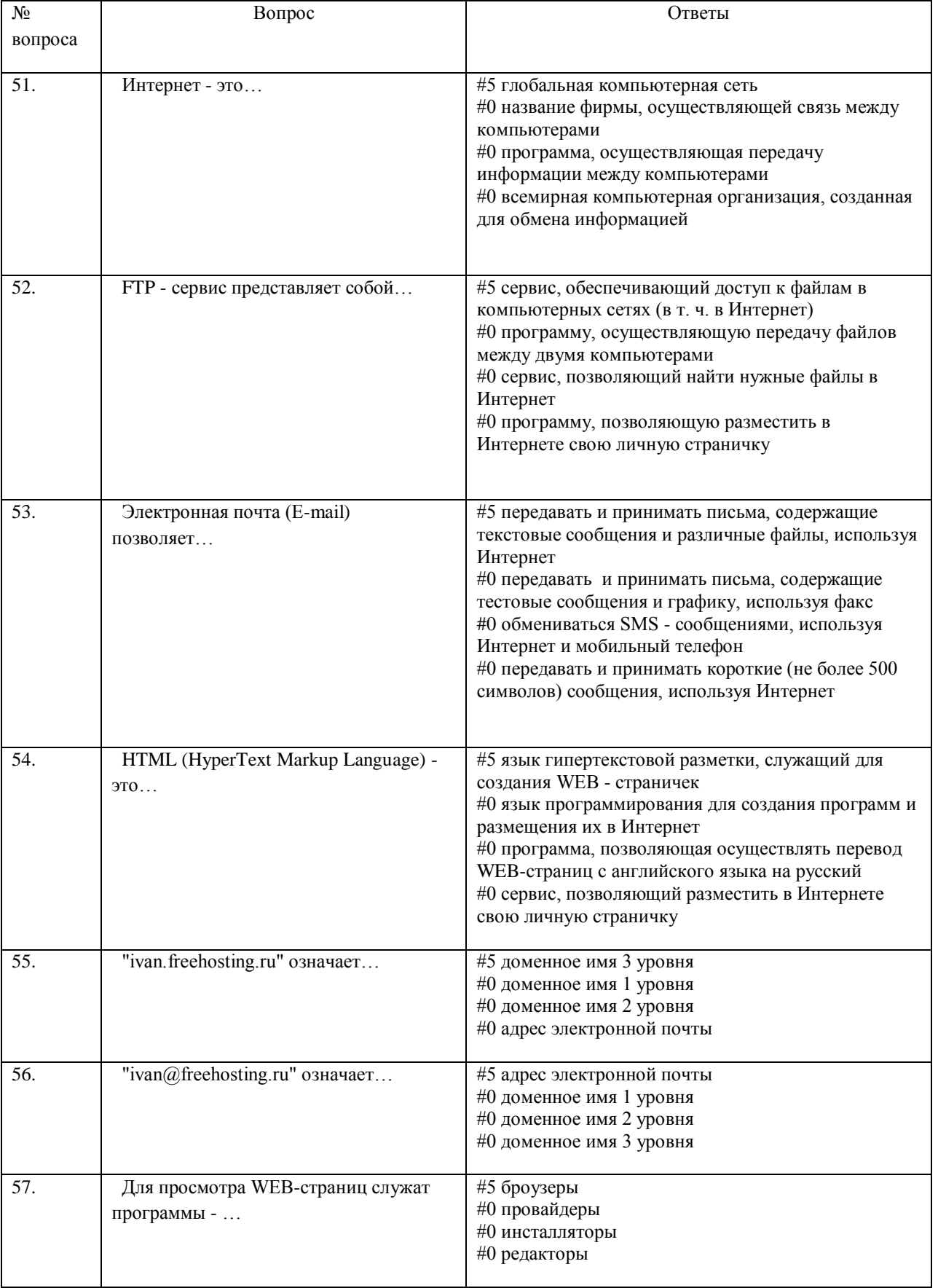

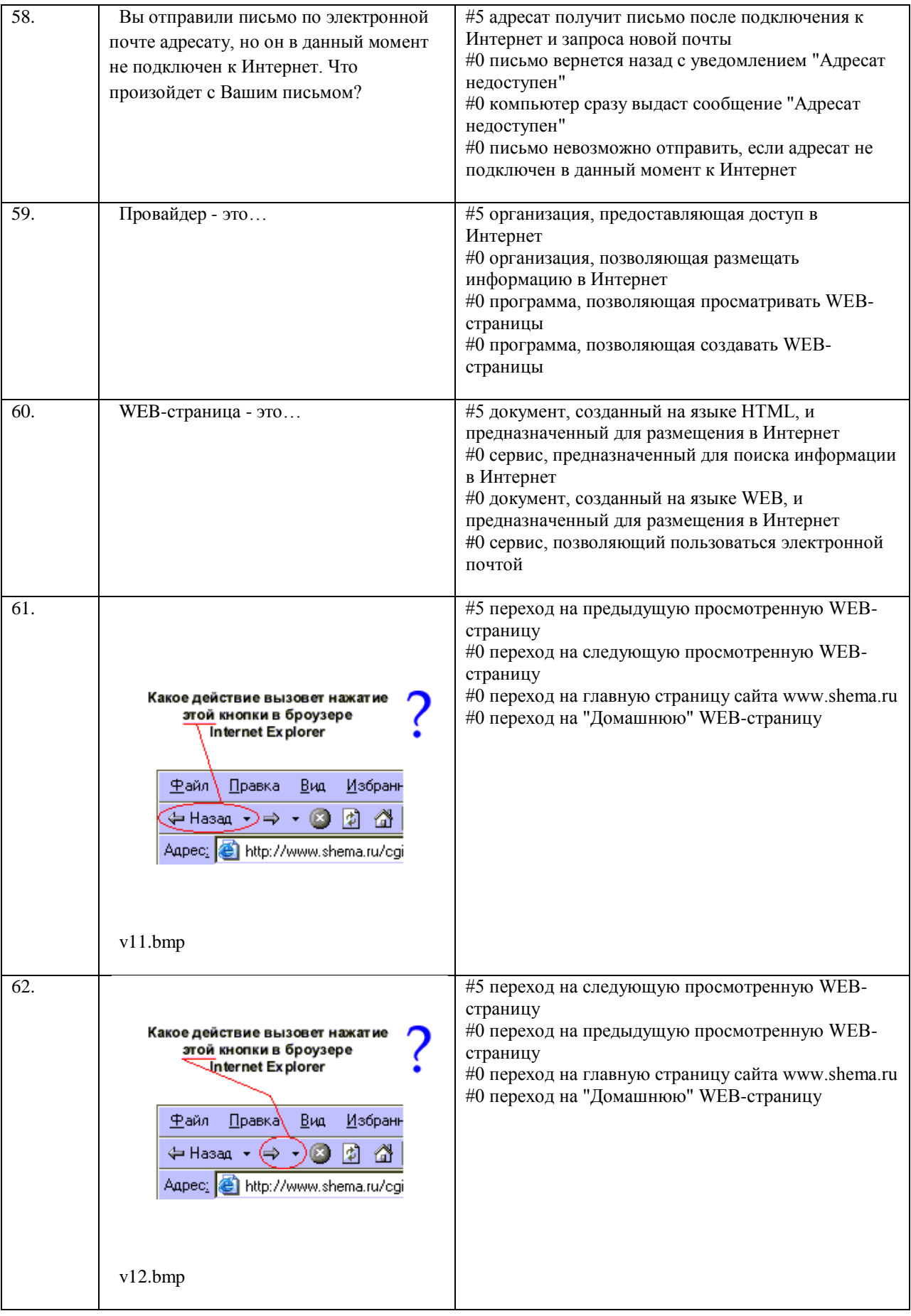

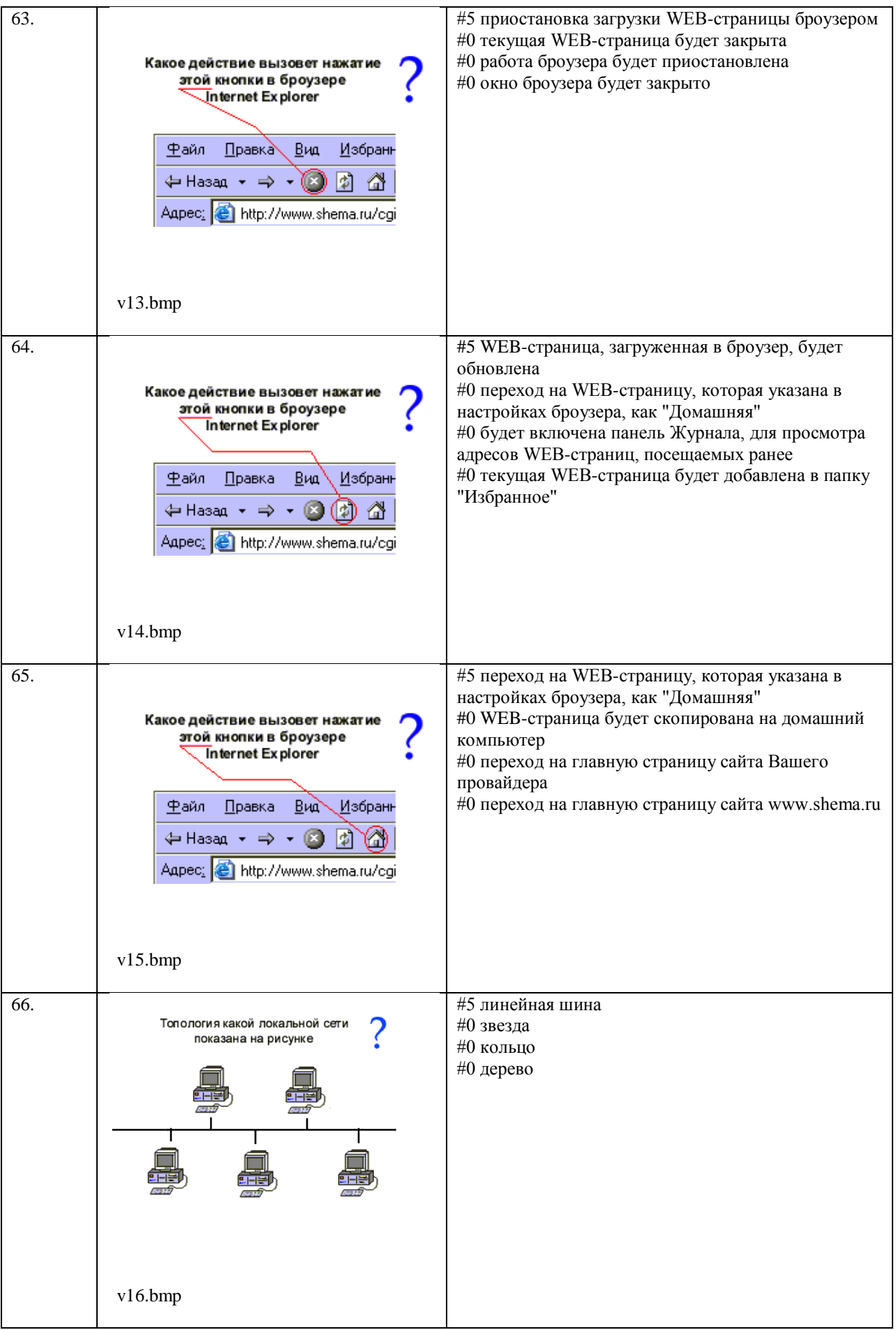

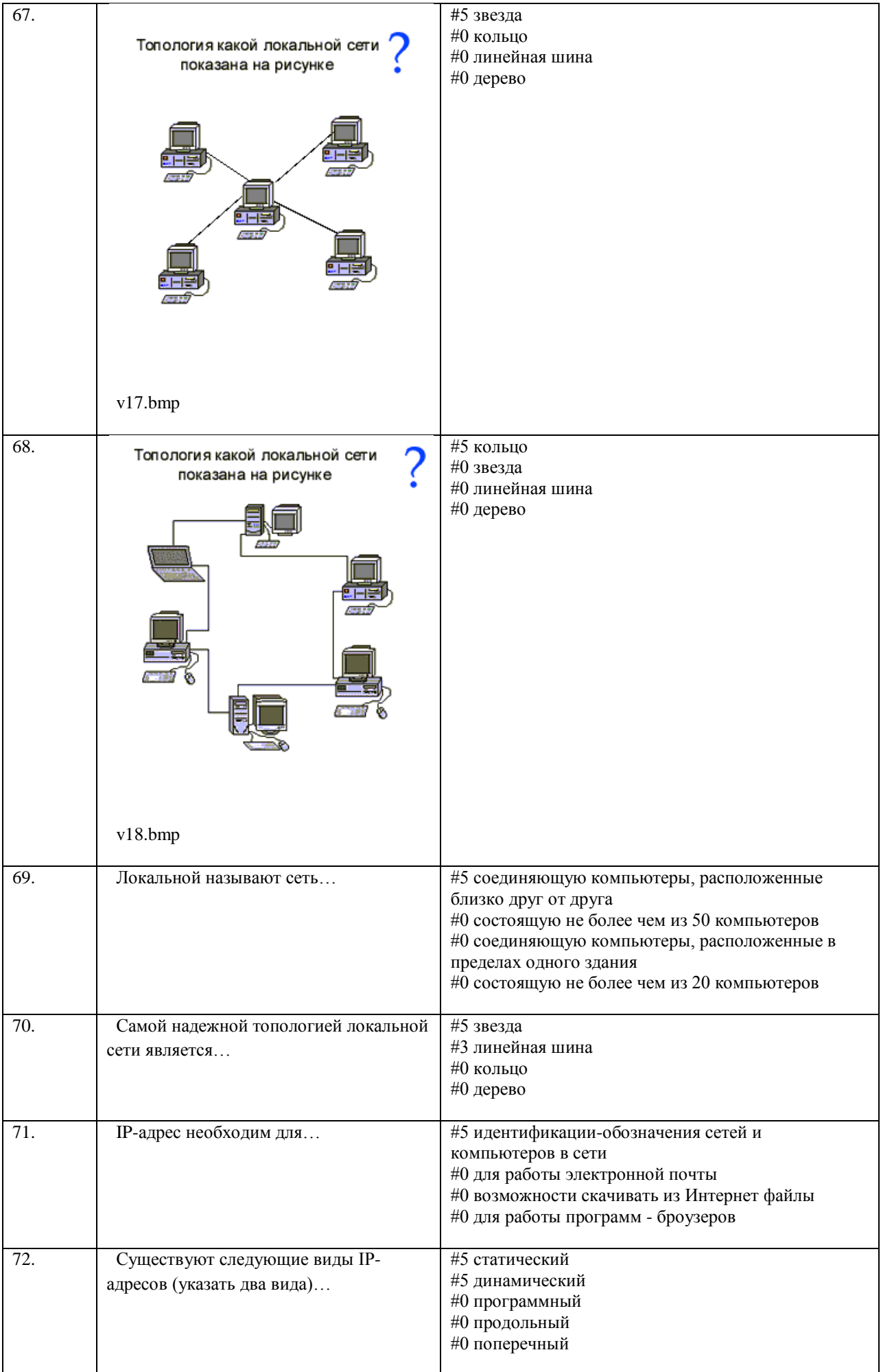

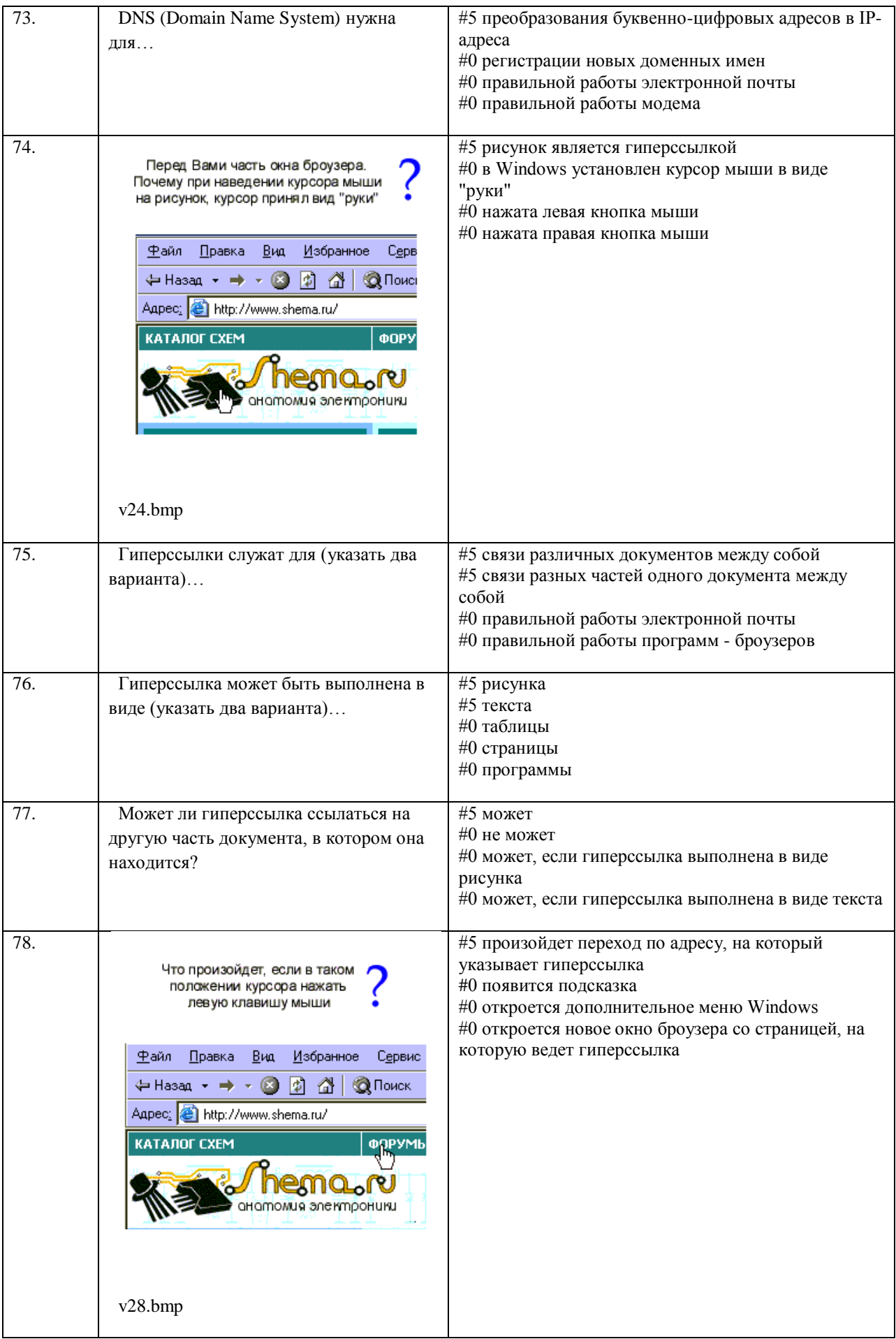

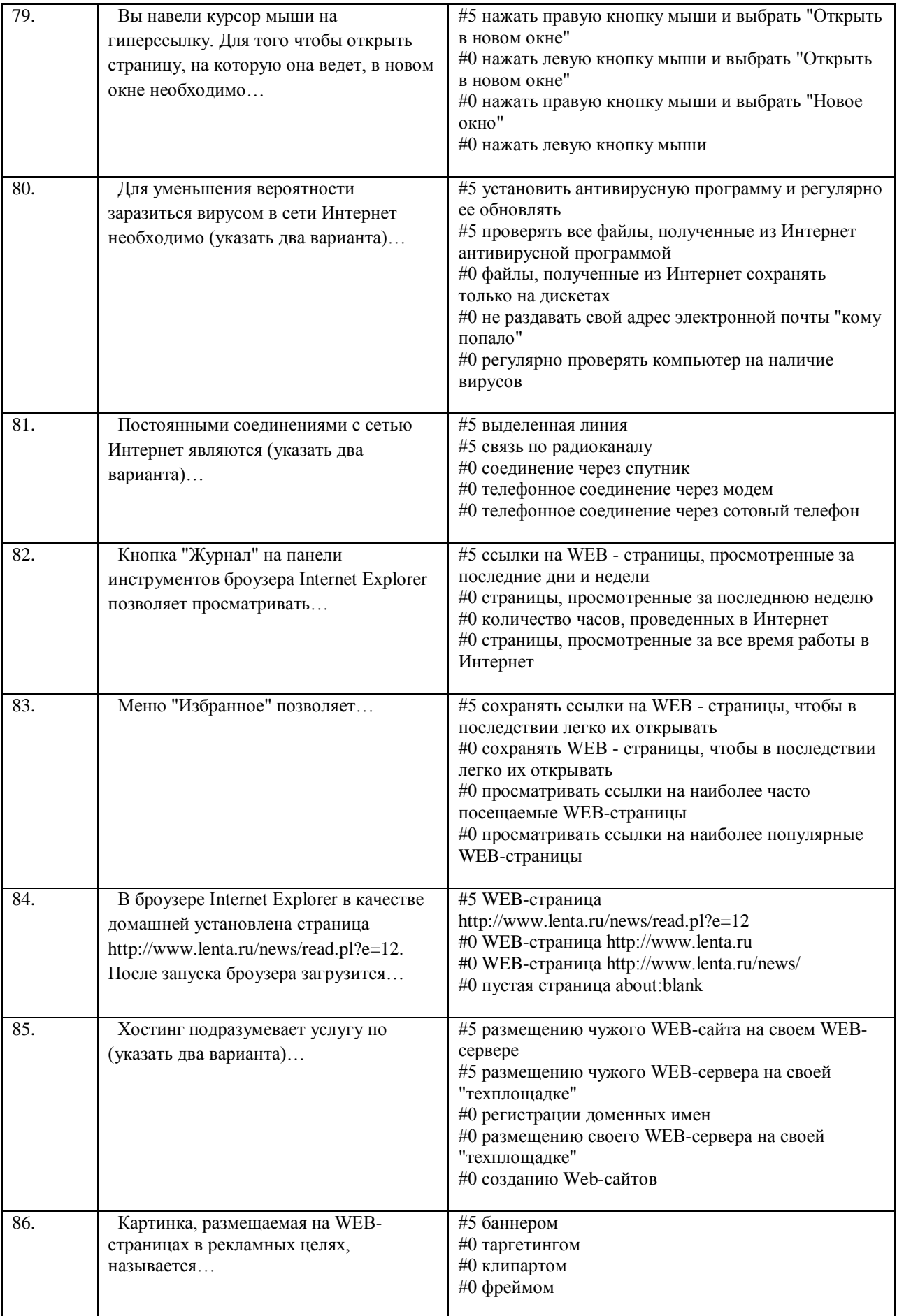

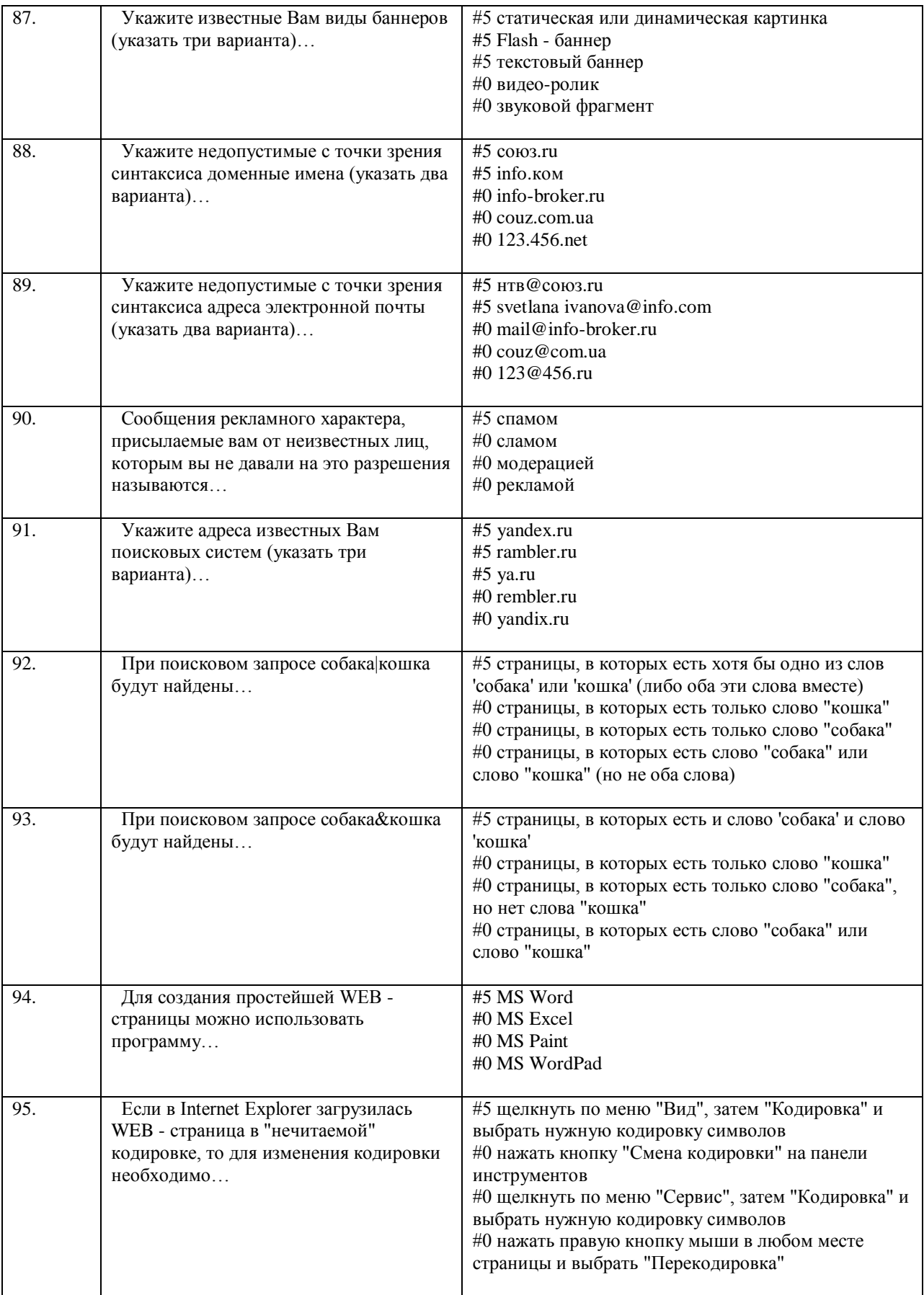

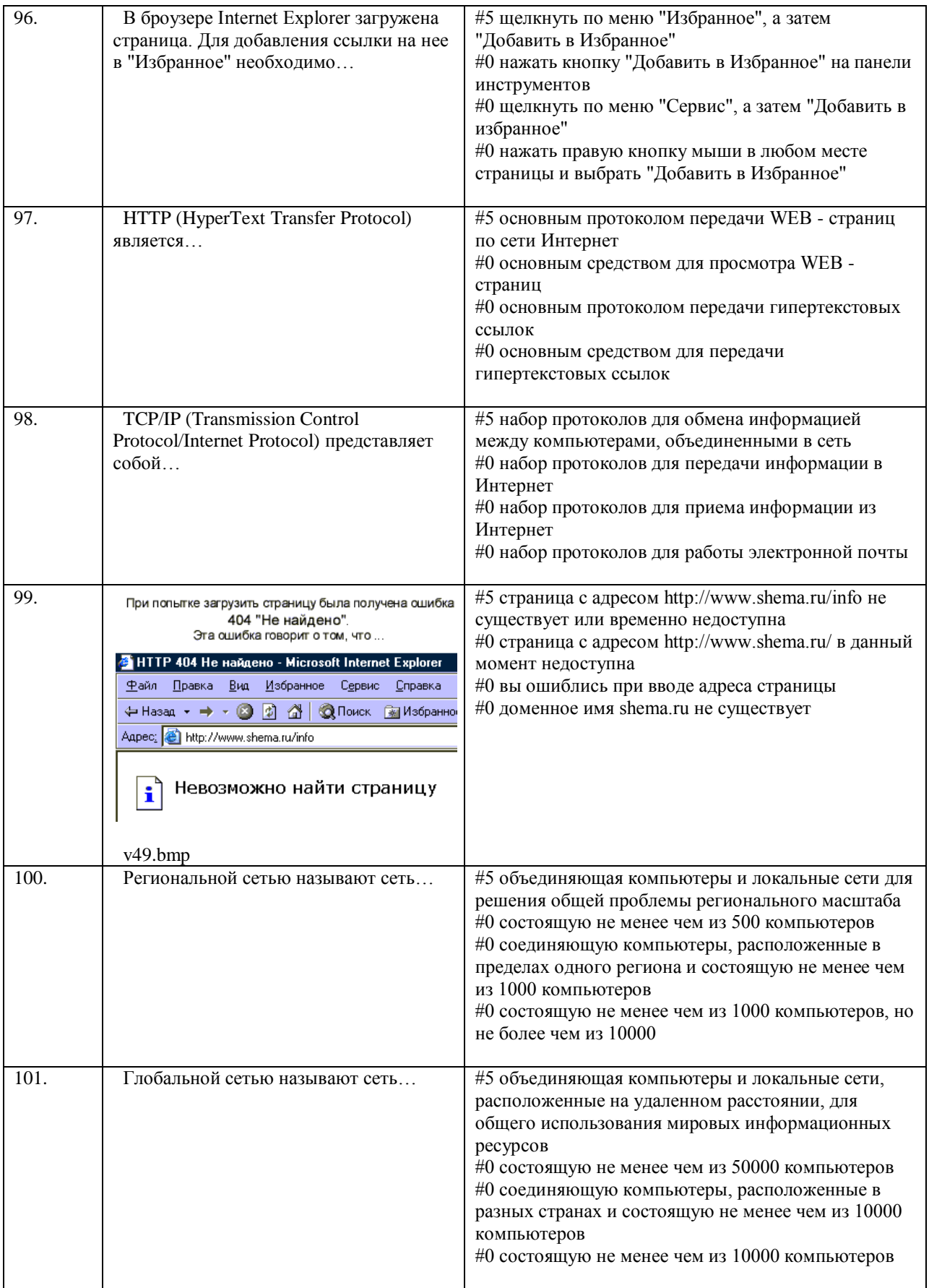

#### **Описание процедуры оценивания «Тестирование».**

Тестирование по дисциплине проводится с использованием ресурсов электронной образовательной среды MOODLE (режим доступа: [http://do.samgups.ru/moodle/\)](http://do.samgups.ru/moodle/). Количество тестовых заданий и время задается системой. Во время проведения тестирования, обучающиеся могут пользоваться программой дисциплины, справочной литературой, калькулятором.

### **Критерии формирования оценок по выполнению тестовых заданий**

**«Отлично»** (5 баллов) – получают обучающиеся с правильным количеством ответов на тестовые вопросы – 80 – 100% от общего объѐма заданных тестовых вопросов.

**«Хорошо»** (4 балла) – получают обучающиеся с правильным количеством ответов на тестовые вопросы – 75 – 89,9% от общего объѐма заданных тестовых вопросов.

**«Удовлетворительно»** (3 балла) – получают обучающиеся с правильным количеством ответов на тестовые вопросы – 60 – 74,9% от общего объѐма заданных тестовых вопросов.

**«Неудовлетворительно»** (2 балла) - получают обучающиеся с правильным количеством ответов на тестовые вопросы –59,9% и менее от общего объѐма заданных тестовых вопросов.

Составитель\_\_\_\_\_\_\_\_\_\_\_\_\_\_\_\_\_\_\_\_\_\_\_\_\_\_\_Макарова И.С.

"  $"$   $"$   $20$   $r$ .